# **République Algérienne Démocratique et Populaire**

**Ministère de l'enseignement supérieur et de la recherche scientifique**

**Université 8Mai 1945 – Guelma**

**Faculté des sciences et de la Technologie**

**Département d'Electronique et Télécommunications**

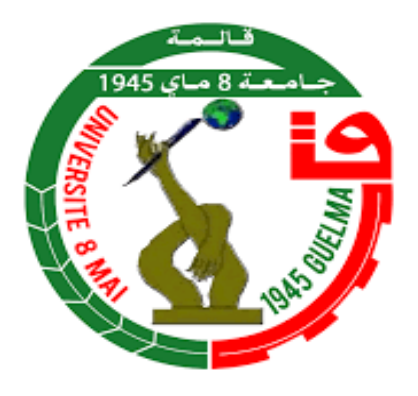

**Mémoire de fin d'étude**

**Pour l'obtention du Diplôme de MASTER Académique**

Domaine : **Sciences et Technologie**

Filière : **Electronique**

Spécialité : **Electronique Instrumentation**

**Interface Cerveau-Ordinateur : Etude et Simulation en Robotique et Avancées Récentes**

Présenté par :

---------------------------------------------

**AMARI Ahmed**

---------------------------------------------

Sous la direction de :

**Pr. Moussa SEDRAOUI**

**JUILLET 2021**

# Remerciement

Au début nos remerciements vont en particulier à Allah, le tout puissant, qui nous a donné la force et le courage pour poursuivre nos études.

On tient à exprimer toute notre reconnaissance et notre gratitude à notre encadreur de recherche Mr Moussa SEDRAOUI d'avoir accepté de diriger ce travail,

Sans ses orientations et ses précieux conseils, ce mémoire n'aurait jamais vu le jour.

Nous adressons nos sincères remerciements à tous les professeurs, intervenants et toutes les personnes qui par leurs paroles, leurs écrits, leurs conseils et leurs critiques ont guidé nos réflexions jusqu'à l'obtention du diplôme de master.

Aussi je N'oublie pas de remercier laboratoire Laig pour avoir soutenu les outils dans le projet.

Je remercie le jury d'avoir discuté de mon humble travail.

Je remercie le Département et Laboratoire de Génie Electronique et tous les professeurs, y compris Mr. Taba et Mr. Daghman pour leur aide.

Nos vifs remerciements et notre profonde reconnaissance vont à tous les personnes qui ont contribué à la réalisation de ce travail.

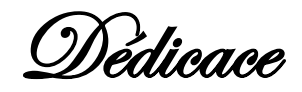

A ma chère Famille …

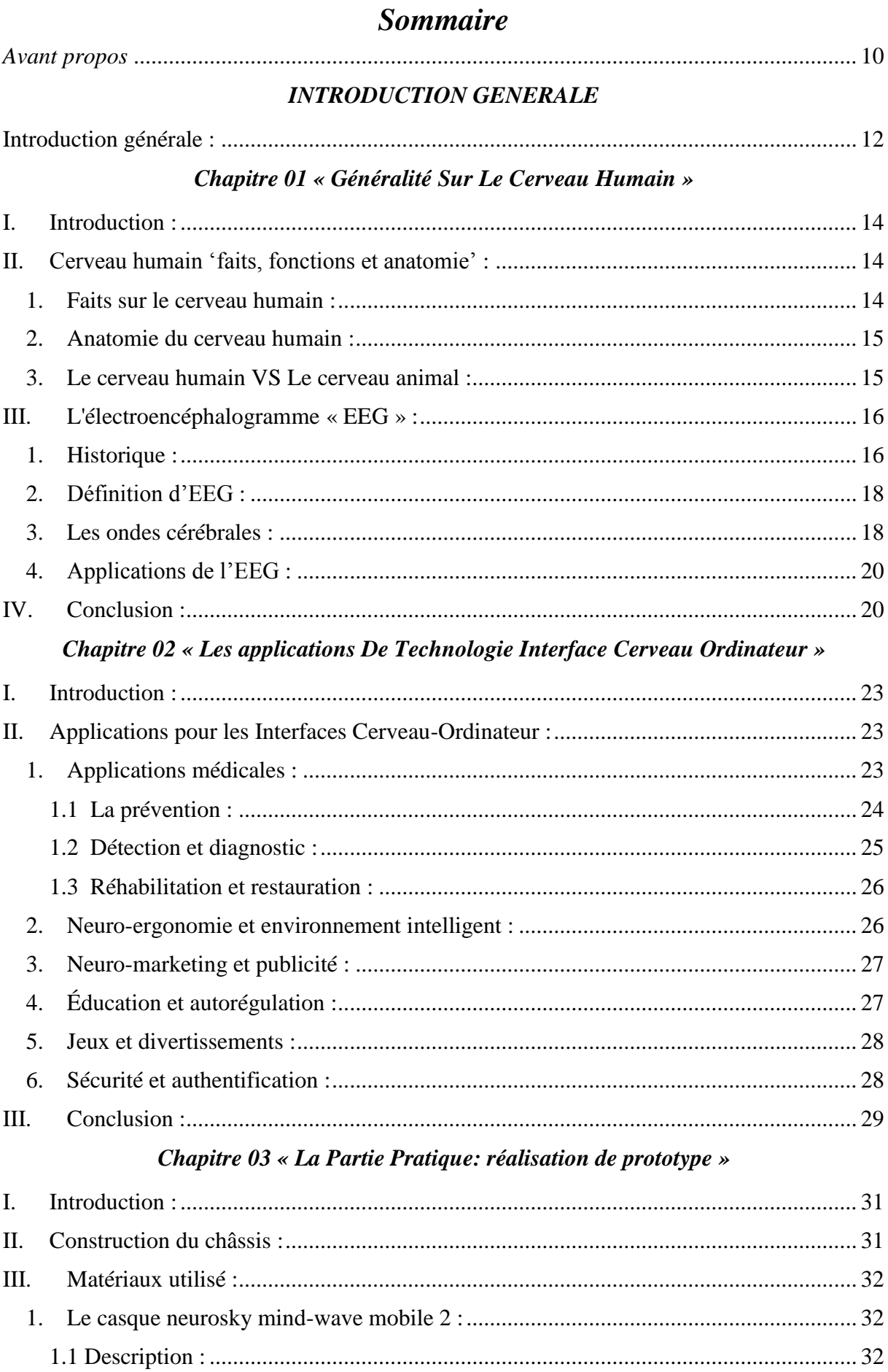

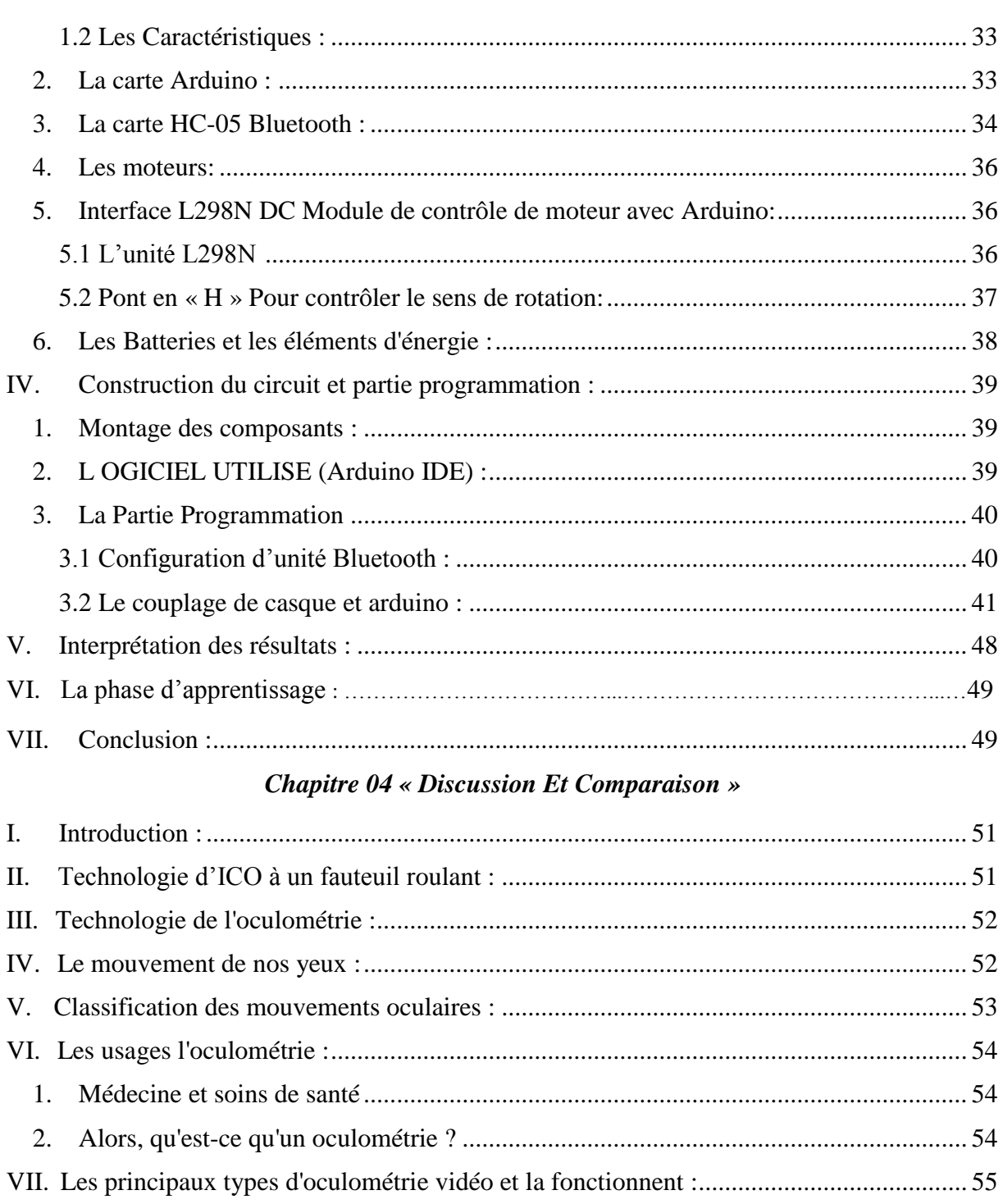

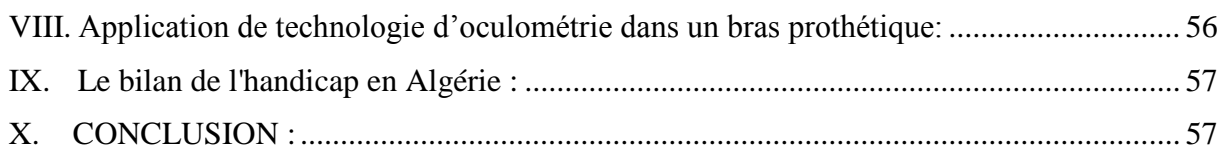

# **CONCLUSION GENERALE**

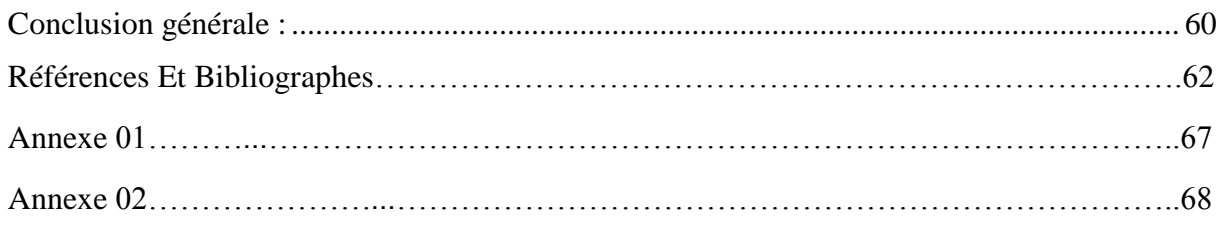

# *Liste des Figures*

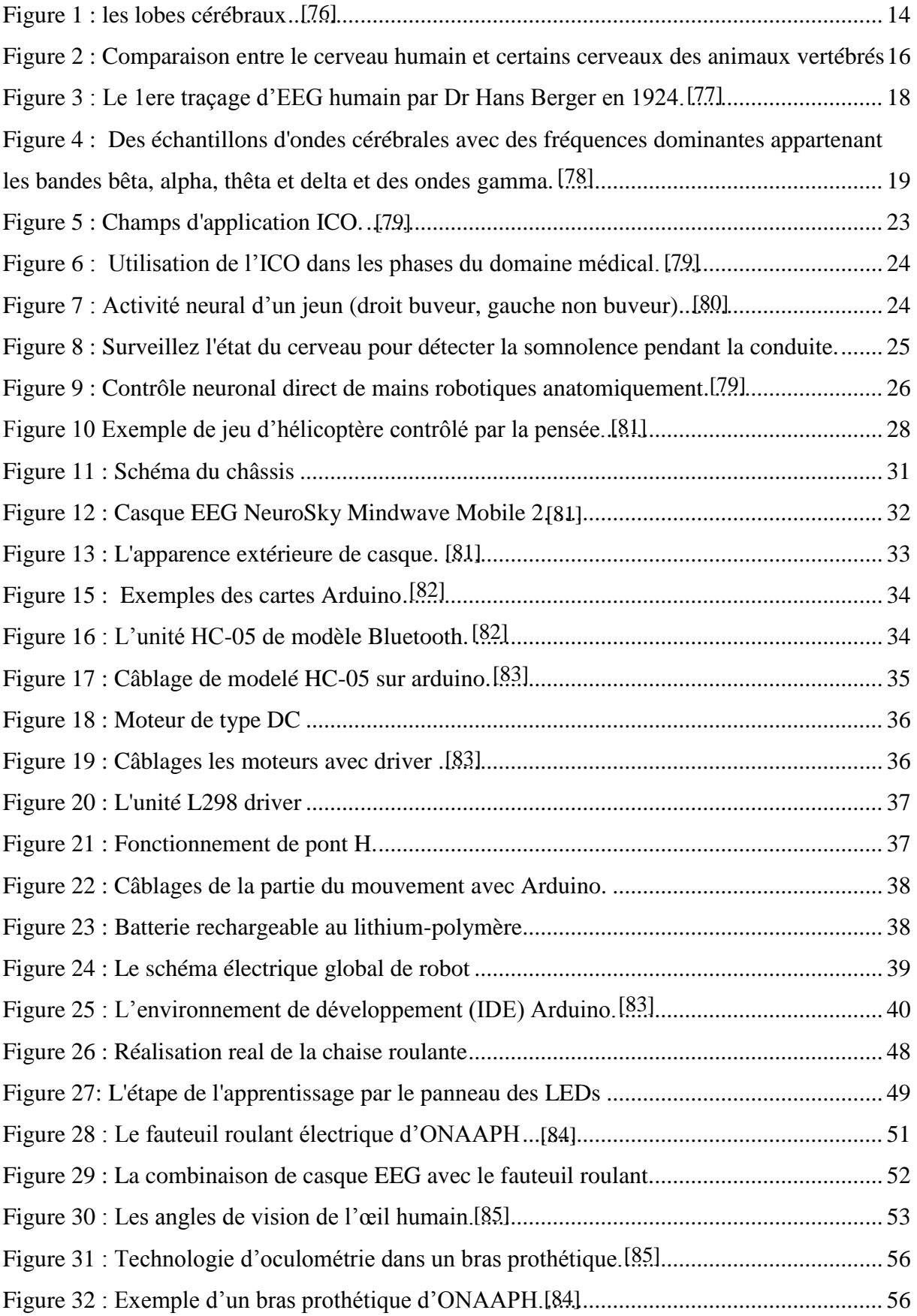

# *Liste des Tableaux*

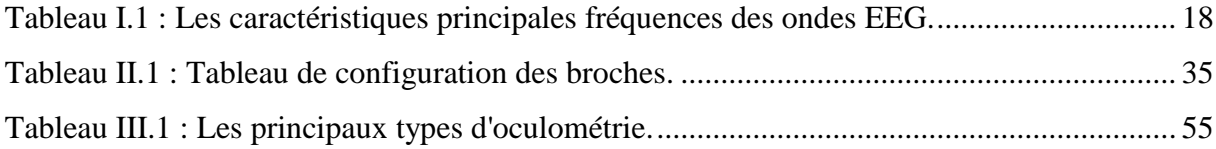

# *Liste des Abréviations*

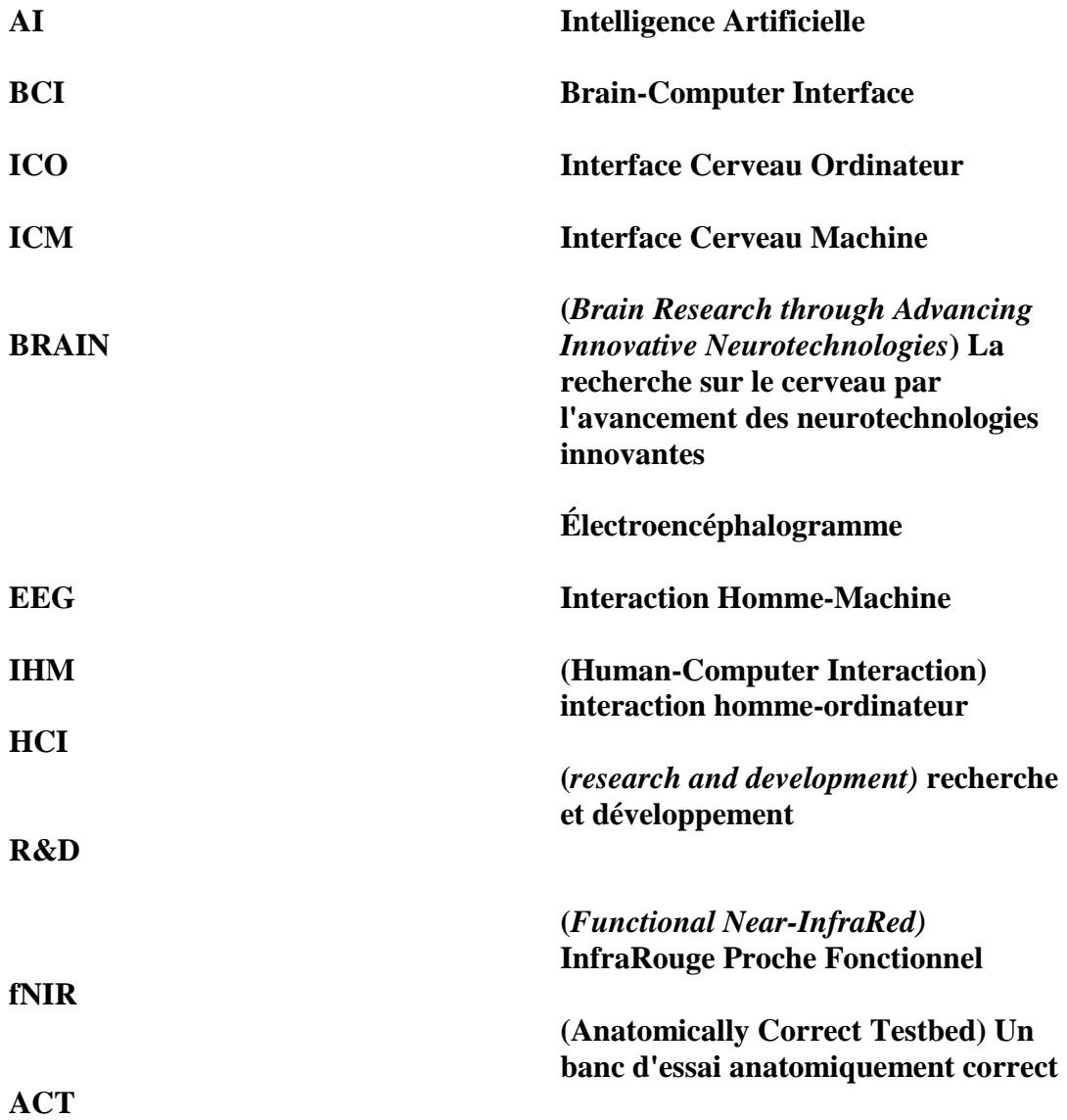

# **Avant propos**

#### *Avant propos*

<span id="page-9-0"></span>*Chiffres des spécialistes, environ 40.000 nouveaux cas sont enregistrés annuellement.*

*"L'Algérie compte ces dernières années une moyenne annuelle estimée à près de 40.000 cas d'AVC, mais ce chiffre reste approximatif nécessitant des études globales et approfondies afin d'avoir des statistiques plus précises", a souligné Mme Selma Kesraoui à l'ouverture des travaux des 14èmes journées médicochirurgicales sur le thème "Accidents vasculaires cérébraux : approche multi disciplinaire", initiées par l'hôpital militaire régional universitaire d'Oran Docteur Amir Mohamed Benaissa.*

*Selon la spécialiste, il faut consacrer "plus d'études et de recherches sur la réalité de ce type de maladie", dans le but de mieux élaborer les stratégies de lutte contre l'incidence de cette pathologie et mieux orienter les actions de prévention et de sensibilisation de la population sur les bienfaits du diagnostic précoce.*

*"Même si le taux d'incidence des AVC en Algérie est au-dessous de la moyenne mondiale qui est de l'ordre de 150 cas sur 100.000 habitants, la pathologie connaît ces dernières années dans notre pays une hausse considérable et est devenue un problème de santé publique", a-telle ajouté.*

*Les pratiques médicochirurgicales sont en amélioration constante en Algérie, notamment par la maîtrise des techniques de débouchement vasculaire (ischémique) évitant un état de handicap", a-t-elle souligné.*

*Ces pratiques sont susceptibles de diminuer les risques, si le sujet est admis dans un hôpital dans un délai maximal de 4 heures et demi depuis l'accident vasculaire cérébral, a-t-elle soutenu, indiquant que le taux de mortalité dans ce type d'AVC (ischémique) est estimé à 14 % et de près de 30 % pour les AVC dus à l'hémorragie.*

*Dans ce rapport soumis, nous discuterons de ce qui peut être présenté non pas pour réduire les décès dus à cette maladie, mais plutôt pour réduire troubles du mouvement laissée par la maladie.*

*Ce travail s'adresse aux patients qui ont été victimes de la maladie et qui ont perdu leur activité normale de mouvement et de communication. Nous allons franchir une étape dans la lutte contre l'AVC, tel que dicté par notre spécialisation et notre domaine d'études.*

*Cette entrée est tirée du site officiel de la radio algérienne.*

# **Introduction Générale**

# <span id="page-11-0"></span>**Introduction générale :**

 Le développement scientifique et bioélectronique en croissance rapide, et dans une tentative de résolution de nombreux problèmes faisant face à l'humanité, en plus d'améliorer la vie humaine et de renforcer son bien-être, et de montrer l'action humaine et la machine ensemble en collectant de leur mieux et en augmentant les interactions entre eux.

 Récemment, la combinaison de la médecine et de la technologie joue un rôle important dans la réalisation de beaucoup de succès pour améliorer les pénuries humaines et lui donner une chance de résister aux problèmes qu'il a subis en perdant l'un de ses membres essentiels ou son incapacité à s'adapter dans un environnement qui n'a besoin que d'une personne normale et qu'il est dépourvue de toutes sortes de problèmes physiques, Et bien sûr les problèmes mentaux.

 Nous vivons une époque où nous pouvons augmenter les capacités d'un ordinateur pour aider l'humanité à communiquer et à partager ses pensées et à réaliser l'impossible. L'interface homme-cerveau a atteint un niveau permettant d'accomplir des tâches et d'atteindre des objectifs fonctionnels qui étaient inimaginables à un moment donné. Des logiciels d'application comme MATLAB/Simulink et Lab-VIEW sont largement explorés pour étudier la possibilité de développer des prototypes d'interface cerveau-ordinateur (ICM). Des solutions logicielles autonomes à code source ouvert sont disponibles pour aider un novice à comprendre une unité ICM, ses fonctionnalités et ses applications.

 La recherche dans ce domaine se développe dans toutes les dimensions, qu'il s'agisse de l'étendue des applications de contrôle ICM basées sur l'électroencéphalographie (EEG), de la profondeur de la technologie impliquée et de la facilité d'utilisation qu'elle présente pour les personnes handicapées et le grand public.

 Le thème de cette recherche est de voir si nous pouvons parvenir à un résultat en contrôlant les choses qui nous entourent, on envoyant des commandes du cerveau directement à l'équipement ou à l'appareil à contrôler, Sans avoir besoin d'utiliser différentes parties du corps ou même de parler. On utiliser un outil pour traduire le pouvoir de la pensée et les signaux du cerveau en commandes. Dans ce cadre, notre mémoire est composé comme suit :

*Dans le premier chapitre* ; Nous parlerons du cerveau humain et de son importance dans le développement de la vie d'une personne…

*Dans le second chapitre* ; Le travail porte sur l'étude du principe de fonctionnement de l'électroencéphalographe ainsi que la technologie de l'interface cérébrale sur l'ordinateur**.**

*Dans le troisième chapitre* ; Nous traiterons de la partie pratique du projet .Nous connaîtrons tous les appareils dont nous avons besoin et faisons des expériences et nous enregistrons les observations avec les résultats.

*Dans le quatrième chapitre* ; Nous discuterons la technologie ICO avec faire une proposition d'une autre technologie compatible mais d'autre principe et d'une autre façon. [1], [2]

# **Chapitre 01**

*« Généralité Sur Le Cerveau Humain [»](https://en.wiktionary.org/wiki/%C2%AB_%C2%BB)*

# <span id="page-13-0"></span>**I. Introduction :**

Notre cerveau abrite des interactions complexes entre des gènes, des neurones, des protéines et de minuscules circuits qui produisent des pensées, des émotions et des comportements. Les progrès technologiques, en particulier au cours des dernières décennies, ont permis aux neuroscientifiques de comprendre dans une certaine mesure les fonctions et donc les maladies et les comportements anormaux du système nerveux. Les technologies ont permis la communication entre l'homme et les machines, ce qui facilite les applications interactives. Les plus importantes d'entre elles sont les interfaces cerveau-ordinateur, qui sont capables d'offrir d'autres moyens de communication et de contrôle, même dans les cas graves de handicap. L'activité cérébrale traitée par les systèmes BCI est généralement mesurée par électroencéphalographie. Ce chapitre a pour le rôle de cerveau et l'EEG et son bénéfice sur la vie humain. [2]

# <span id="page-13-1"></span>**II. Cerveau humain 'faits, fonctions et anatomie' :**

# <span id="page-13-2"></span>**1. Faits sur le cerveau humain :**

Le cerveau humain est le centre de commande de tout le système nerveux humain. Il reçoit des signaux des organes sensoriels du corps et transmet des informations aux muscles. Le cerveau humain a la même structure de base que celui des autres mammifères, mais il est plus grand par rapport à la taille du corps que tous les autres cerveaux.

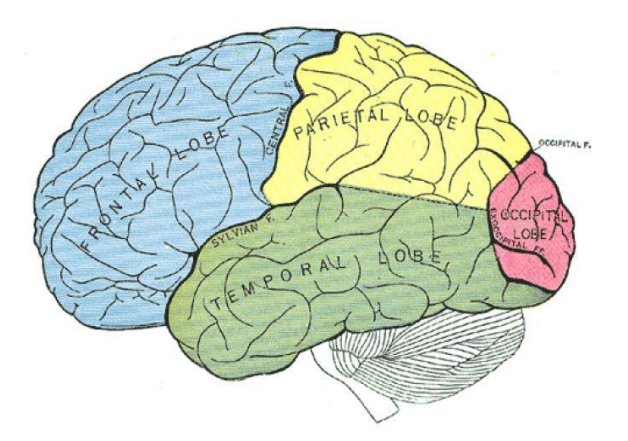

**Figure 1 : les lobes cérébraux**

Voici quelques faits sur le cerveau humain :

- Le cerveau humain est le plus gros cerveau de tous les vertébrés par rapport à la taille du corps.
- $\bullet$  Il pèse environ 1,5 kg. (1,5 kilogramme).
- Le volume du cerveau d'un homme moyen est de 1 274 centimètres cubes.
- Le cerveau d'une femme a un volume moyen de 1 131 cm3.
- Le cerveau représente environ 2 % du poids corporel d'un être humain.
- Le cerveau représente 85 % du poids du cerveau.
- Il contient environ 86 milliards de cellules nerveuses (neurones) la "matière grise".
- Il contient des milliards de fibres nerveuses (axones et dendrites) la "matière blanche".
- Ces neurones sont reliés par des trillions de connexions, ou synapses.

# <span id="page-14-0"></span>**2. Anatomie du cerveau humain :**

La plus grande partie du cerveau humain est le cerebrum, qui est divisé en deux hémisphères, selon la clinique Mayfield. En dessous se trouve le tronc cérébral, et derrière lui, le cervelet. La couche la plus externe du cerveau est le cortex cérébral, qui se compose de quatre lobes : frontal, pariétal, temporal et occipital.

Comme tous les cerveaux de vertébrés, le cerveau humain se développe à partir de trois sections appelées cerveau antérieur, cerveau moyen et cerveau postérieur. Chacune de ces sections contient des cavités remplies de liquide appelées ventricules. Le cerveau antérieur devient le cerebrum et les structures sous-jacentes, le cerveau moyen fait partie du tronc cérébral et le cerveau postérieur donne naissance à des régions du tronc cérébral et du cervelet.

Le cortex cérébral, fortement hypertrophié dans le cerveau humain, est considéré comme le siège de la pensée complexe. Le traitement visuel a lieu dans le lobe occipital, près de l'arrière du crâne. Le lobe temporal traite les sons et le langage, et comprend l'hippocampe et l'amygdale, qui jouent respectivement un rôle dans la mémoire et les émotions. Le lobe pariétal intègre les informations provenant des différents sens et joue un rôle important dans l'orientation spatiale et la navigation.

Le tronc cérébral est relié à la moelle épinière et se compose du bulbe rachidien, du Pons et du mésencéphale. Les principales fonctions du tronc cérébral consistent à relayer les informations entre le cerveau et le corps, à fournir certains des nerfs crâniens au visage et à la tête, et à remplir des fonctions essentielles dans le contrôle du cœur, de la respiration et de la conscience.

Entre le cerveau et le tronc cérébral se trouvent le thalamus et l'hypothalamus. Le thalamus relaie les signaux sensoriels et cinétiques au cortex et participe à la régulation de la conscience, du sommeil et de la vigilance. L'hypothalamus relie le système nerveux au système endocrinien - où sont produites les hormones - via l'hypophyse.

Le cervelet est situé au bas du cerveau et a de nombreuses fonctions importantes dans le contrôle des cinétiques. Il joue un rôle dans la coordination et l'équilibre et peut également avoir certaines fonctions cognitives. *[3]*

# <span id="page-14-1"></span>**3. Le cerveau humain VS Le cerveau animal :**

La taille globale du cerveau n'est pas en corrélation avec le niveau d'intelligence. Par exemple, le cerveau d'un cachalot est plus de cinq fois plus lourd que le cerveau humain, mais les humains sont considérés comme plus intelligents que les cachalots. Selon le Dynamique temporelle du centre d'apprentissage de l'université de Californie à San Diego, le rapport entre la taille du cerveau et la taille du corps est une mesure plus précise de l'intelligence d'un animal.

Chez les humains, cependant, la taille du cerveau n'indique pas le degré d'intelligence d'une personne. Selon Christof Koch, neuroscientifique et président de l'Allen Institut des sciences du cerveau à Seattle, certains génies dans leur domaine ont un cerveau plus petit que la moyenne, tandis que d'autres sont plus grands que la moyenne. Par exemple, comparez les cerveaux de deux écrivains très réputés. Le cerveau du romancier russe Ivan Turgenev pesait 2021 grammes, tandis que celui de l'écrivain Anatole France ne pesait que 1 017 grammes.

Les humains ont un rapport poids du cerveau par rapport le poids du corps très élevé, mais les autres animaux aussi. L'intelligence de l'être humain s'explique en partie par les neurones et les plis. Les humains ont plus de neurones par unité de volume que les autres animaux, et la seule façon d'y parvenir avec la structure en couches du cerveau est de faire des plis dans la couche externe, ou cortex, a déclaré Eric Holland, neurochirurgien et biologiste du cancer au Fred Hutchinson Centre de recherche sur le cancer et Université de Washington.

"Plus le cerveau est compliqué, plus il y a de gyri et de sulci, c'est-à-dire de collines et de vallées ondulées", a déclaré Holland à Live Science. D'autres animaux intelligents, comme les singes et les dauphins, présentent également ces plis dans leur cortex, alors que les souris ont un cerveau lisse, a-t-il ajouté. Il a dit que les humains ont également les plus grands lobes frontaux de tous les animaux. Les lobes frontaux sont associés à des fonctions de niveau supérieur telles que la maîtrise de soi, la planification, la logique et la pensée abstraite essentiellement, «les choses qui nous rendent particulièrement humains».

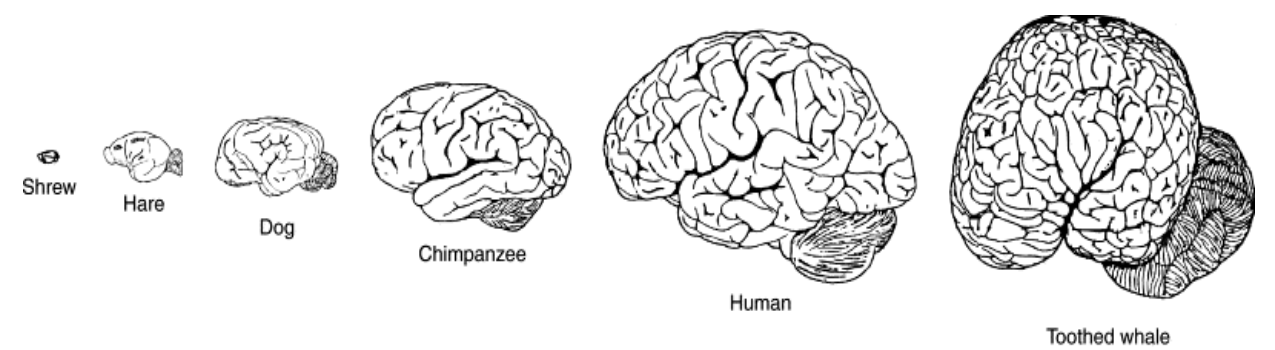

 $1 \overline{cm}$ 

**Figure 2 : Comparaison entre le cerveau humain et certains cerveaux des animaux vertébrés**

# <span id="page-15-0"></span>**III. L'électroencéphalogramme « EEG » :**

### <span id="page-15-1"></span>**1. Historique :**

La découverte de l'électroencéphalographie (EEG) en 1929 par le psychiatre allemand Hans Berger a constitué une percée historique en fournissant un nouvel outil de diagnostic neurologique et psychiatrique à l'époque, surtout si l'on considère l'absence de tous ceux qui sont aujourd'hui disponibles dans la pratique quotidienne (EP, CT, IRM, DSA, etc.) sans lesquels l'établissement d'un diagnostic neurologique et la planification des procédures opératoires neurochirurgicales seraient désormais inconcevables. Il n'existe pas de rapports récents sur ce sujet dans la littérature médicale croate. Les méthodes utilisées dans cette étude comprennent la recherche dans les rapports précédents, les notes bibliographiques, les sources Internet et l'analyse des tentatives scientifiques continues faites au cours des siècles pour découvrir la nature et la signification réelles de l'activité électrique. La découverte accidentelle de l'"électricité biologique" par Galvani a conduit à la découverte de la pile (pile voltaïque) par Volta. En l'utilisant, Rolando fut le premier à stimuler la surface cérébrale. C'est ainsi que Fritsch, Hitzig et Ferrier ont pu développer l'idée de la localisation cérébrale (Jackson, Gowers, Gotch et Horsley). Il était compréhensible que la stimulation électrique du cerveau produise une réponse motrice controlatérale, mais on ignorait s'il existait un courant électrique cérébral spontané (intrinsèque) pouvant être enregistré. Caton a été le premier à faire état du "courant dans les substances grises du cerveau" sur le cerveau ouvert. Sur la base de la découverte de Caton et de celles de Beck, Danilevsky, Prawdicz-Neminsky et d'autres, Berger a effectué le premier enregistrement EEG (électrocorticogramme) le 6 juillet 1924, au cours d'une opération neurochirurgicale sur un garçon de 17 ans, réalisée par le neurochirurgien Nikolai Guleke. Il a fait un rapport sur le sujet en 1929, en utilisant les termes d'ondes alpha et bêta. Le "pic et les ondes" (Spitzenwellen) ont été décrits peu après par le groupe américain des pionniers de l'EEG (H. et P. Davies, F. et E. Gibbs, Lenox et Jasper), bien que Berger les ait également observés mais les ait considérés comme des artefacts. La découverte de l'électroencéphalographie a constitué une étape importante pour le progrès des neurosciences et de la pratique quotidienne de la neurologie et de la neurochirurgie, en particulier pour les patients souffrant de crises épileptiques. La véritable nature de la maladie et sa prise en charge (anticonvulsivants, excision des cicatrices cérébrales, tumeurs, etc.) étaient inconnues à cette époque. Le style personnel de Berger, persistant, travailleur et constant, a permis de surmonter tous les obstacles techniques et autres au cours des expériences. Malheureusement, il ne fut ni accepté ni reconnu par ses contemporains étrangers. Les bouleversements politiques à l'aube de la Seconde Guerre mondiale, dans le pays de l'idéologie nazie et finalement le déclenchement de la guerre, ainsi que l'interdiction totale de tout travail ultérieur sur l'EEG après sa retraite forcée, l'ont conduit à une fin professionnelle et personnelle difficile. À l'époque où la ponction lombaire, le pneumo encéphalographie et la ventriculographie étaient les seuls outils de diagnostic permettant de détecter et de localiser les "sites malades" dans le cerveau, l'EEG a révolutionné les procédures quotidiennes en neurologie et en neurochirurgie, et a comblé une période d'environ 40 ans (1930-1970) jusqu'à l'avènement de la tomographie par ordinateur. Aujourd'hui, son importance n'est plus aussi grande qu'avant, mais il a toujours sa place dans le bilan diagnostique des crises, des tumeurs cérébrales, des modifications dégénératives du cerveau et d'autres maladies. [4][5][6]

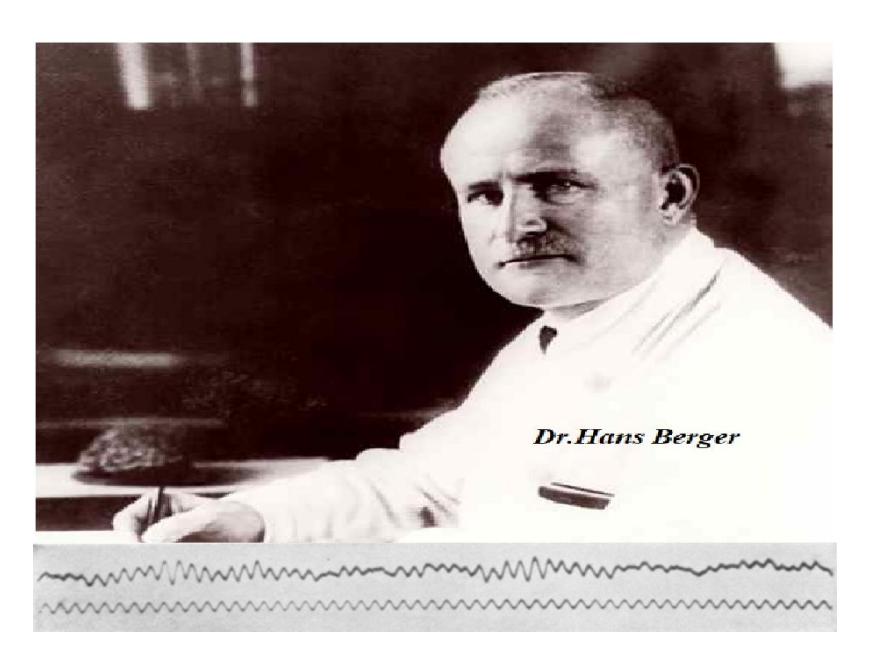

# **Figure 3 : Le 1ere traçage d'EEG humain par Dr Hans Berger en 1924.**

# **2. Définition d'EEG :**

<span id="page-17-0"></span>*-Electro :* on étudie les signaux électrique produit par l'organisme. Les messages nerveux sont dénature électrique.

*- Encéphale :* l'encéphale et le cerveau sont à peu près synonymes.

*- Gramme :* en grec, signifie " dessin ".

L'électroencéphalogramme (EEG) est l'enregistrement de différences de potentiels électrique effectués sur la surface de la tête. Il est la mesure de l'activité électrique du cerveau par des électrodes placées sur le cuir chevelu souvent représenté sous la forme d'un tracé appelé électroencéphalogramme.

L'EEG est un examen indolore et non invasif qui renseigne sur l'activité neurophysiologique du cerveau au cours du temps et en particulier du cortex cérébral soit dans un diagnostic en neurologie. Le signal EEG est très faible amplitude, de l'ordre du microvolt. Il se pressente différemment selon l'âge, selon l'état de vigilance. [7]

# <span id="page-17-1"></span>**3. Les ondes cérébrales :**

Les ondes cérébrales sont des tensions électriques oscillantes dans le cerveau qui ne mesurent que quelques millionièmes de volt. Il existe cinq ondes cérébrales largement reconnues, et les principales fréquences des ondes EEG humaines sont répertoriées dans le tableau 1 avec leurs caractéristiques.

<span id="page-17-2"></span>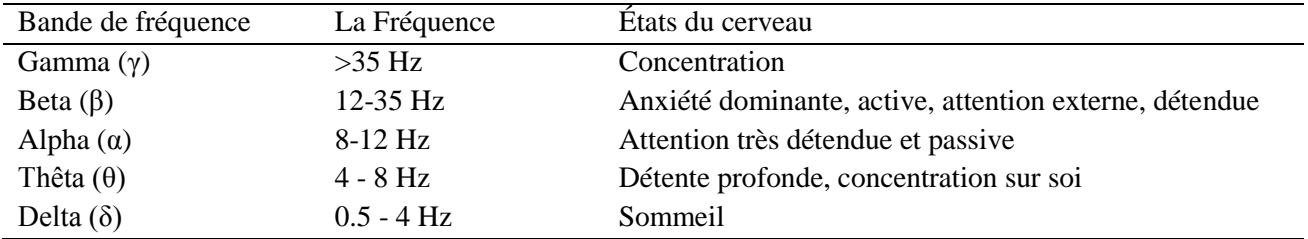

### **Tableau I.1 Les caractéristiques principales fréquences des ondes EEG.**

Les différentes régions du cerveau n'émettent pas simultanément la même fréquence d'onde cérébrale. Un signal EEG entre des électrodes placées sur le cuir chevelu se compose de nombreuses ondes ayant des caractéristiques différentes. La grande quantité de données reçues à partir d'un seul enregistrement EEG rend l'interprétation. Les schémas d'ondes cérébrales sont uniques pour chaque individu. [8].

La figure 4 présente des échantillons d'ondes cérébrales pour différentes formes d'ondes.

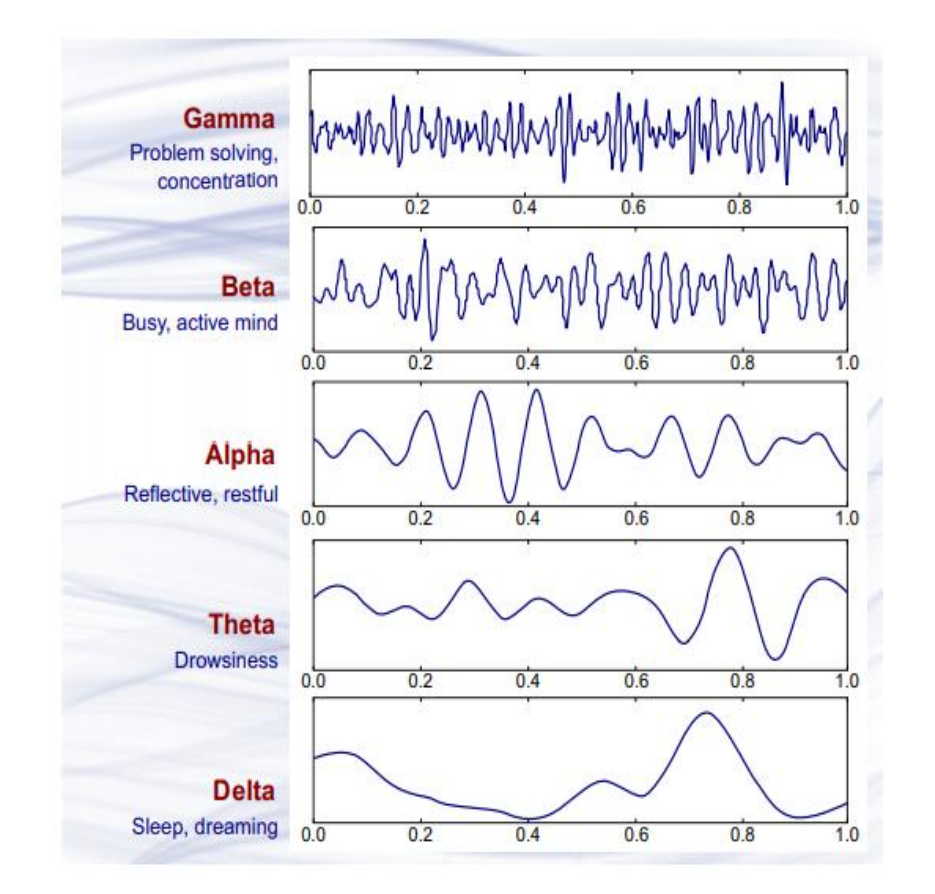

# **Figure 4 : Des échantillons d'ondes cérébrales avec des fréquences dominantes appartenant les bandes bêta, alpha, thêta et delta et des ondes gamma.**

### GAMMA :

Le gamma est mesuré entre 30 et 44 (Hz) et constitue le seul groupe de fréquences que l'on retrouve dans toutes les parties du cerveau. Lorsque le cerveau doit traiter simultanément des informations provenant de différentes zones, on suppose que l'activité 40Hz consolide les zones nécessaires au traitement simultané. Une bonne mémoire est associée à une activité 40Hz bien régulée et efficace, tandis qu'une déficience en 40Hz crée des difficultés d'apprentissage.

# BETA :

L'activité beta est une activité "rapide". Elle a une fréquence de 14 et plus Hz. Elle reflète un tissu cérébral actif désynchronisé. Elle est généralement observée des deux côtés dans une distribution symétrique et est plus évidente au niveau frontal. Elle peut être absente ou réduite dans les zones de lésions corticales. Il est généralement considéré comme un rythme normal et est le rythme dominant chez les personnes alertes, anxieuses ou qui ont les yeux ouverts.

# ALPHA :

Les ondes alpha sont celles comprises entre 8 et 12(Hz). Les ondes alpha atteignent un pic autour de 10 Hz. Une production saine d'ondes alpha favorise l'ingéniosité mentale, aide à la capacité de coordination mentale, améliore le sentiment général de relaxation et de fatigue. Dans cet état, vous pouvez vous déplacer rapidement et efficacement pour accomplir la tâche qui vous est confiée. Lorsque l'alpha prédomine, la plupart des gens se sentent à l'aise et calmes. L'état Alpha semble faire le lien entre le conscient et le subconscient. C'est le rythme principal observé chez les adultes normaux et détendus- il est présent pendant la majeure partie de la vie, surtout après la treizième année, lorsqu'il domine le tracé au repos.

THETA :

Les ondes thêta sont fortes pendant la concentration interne, la méditation, la prière et la conscience spirituelle. Elles reflètent l'état entre la veille et le sommeil et sont liées à l'esprit subconscient. Elle est anormale chez les adultes éveillés mais parfaitement normale chez les enfants jusqu'à 13 ans. Il est également normal pendant le sommeil. On pense que le thêta reflète l'activité du système limbique et des régions hippocampiques. Le thêta est observé dans l'anxiété, l'activation comportementale et l'inhibition comportementale.

# DELTA :

Les fréquences les plus basses sont les deltas. Elles sont inférieures à 4 Hz et apparaissent dans le sommeil profond et dans certains processus anormaux. C'est le rythme dominant chez les nourrissons jusqu'à l'âge d'un an et il est présent dans les stades 3 et 4 du sommeil. Il tend à être le plus élevé en amplitude et les ondes les plus lentes.[9]

# <span id="page-19-0"></span>**4. Applications de l'EEG :**

L'EEG a des applications dans divers domaines. Certaines applications chez l'homme et l'animal peuvent être énumérées comme suit :

- 1. Surveiller la vigilance, le coma et la mort cérébrale.
- 2. Localiser les zones endommagées à la suite d'un traumatisme crânien, d'un accident vasculaire cérébral, d'une tumeur, etc.
- 3. Tester les voies afférentes.
- 4. Contrôler l'engagement cognitif.
- 5. Produire des situations de biofeedback, alpha, etc.
- 6. Contrôler la profondeur de l'anesthésie.
- 7. Rechercher l'épilepsie et localiser l'origine des crises.
- 8. Tester les effets des médicaments contre l'épilepsie.
- 9. Aider à l'excision corticale expérimentale du foyer épileptique.
- 10. Suivre le développement du cerveau humain et animal.
- 11. Tester les effets convulsifs des médicaments.
- 12. Étudier les troubles et la physiologie du sommeil. [10]

# <span id="page-19-1"></span>**IV. Conclusion :**

Dans ce chapitre, nous avons eu l'occasion de voir le côté anatomique du cerveau ainsi que le système nerveux, et nous avons également découvert l'électroencéphalogramme en connaissant le principe de son travail, ses avantages, et ses caractéristiques.

**20**

Ces concepts nous seront utiles lors de la production et réalisation de nos robots, et ouvriront la voie à une nouvelle fenêtre sur l'avenir du contrôle par le pouvoir de la pensée.

# **Chapitre 02**

*« [Les applications De Technologie](https://en.wiktionary.org/wiki/%C2%AB_%C2%BB)  [Interface Cerveau](https://en.wiktionary.org/wiki/%C2%AB_%C2%BB) Ordinateur »*

# **I. Introduction :**

<span id="page-22-0"></span>La technologie de l'interface cerveau-ordinateur représente un domaine de recherche en pleine expansion avec des systèmes d'application. Ses contributions dans le domaine médical vont de la prévention à la réhabilitation neuronale pour les blessures graves. La lecture de l'esprit et la communication à distance ont leur empreinte unique dans de nombreux domaines tels que l'éducation, l'autorégulation, la production, le marketing, la sécurité ainsi que les jeux et le divertissement. Elles créent une compréhension mutuelle entre les utilisateurs et les systèmes environnants. Ce chapitre montre les domaines d'application qui pourraient bénéficier des ondes cérébrales pour faciliter ou atteindre leurs objectifs. Nous discutons également des principaux défis techniques et d'utilisation qui se posent à l'utilisation des signaux cérébraux dans les différents composants du système ICO.[11]

# <span id="page-22-1"></span>**II. Applications pour les Interfaces Cerveau-Ordinateur :**

Les interfaces cerveau-ordinateur ont contribué à divers domaines de recherche. Comme le montre la figure 5, elles sont impliquées dans les domaines de la médecine, de la neuroergonomie et de l'environnement intelligent, du neuromarketing et de la publicité, de l'éducation et de l'autorégulation, des jeux et du divertissement, ainsi que de la sécurité et de l'authentification.

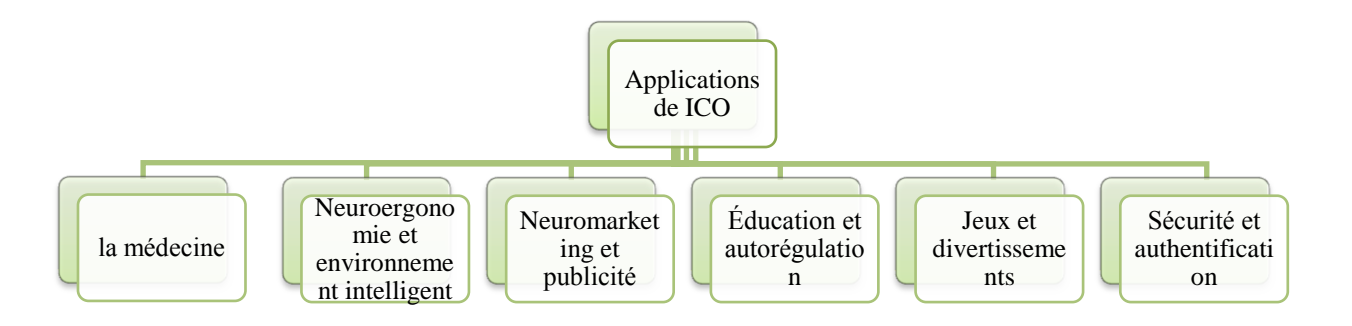

**Figure 5 : Champs d'application ICO.**

# **1. Applications médicales :**

<span id="page-22-2"></span>Le domaine de la santé présente une variété d'applications qui pourraient tirer parti des signaux cérébraux dans toutes les phases associées, y compris la prévention, la détection, le diagnostic, la réhabilitation et la restauration, comme le montre la figure 6.

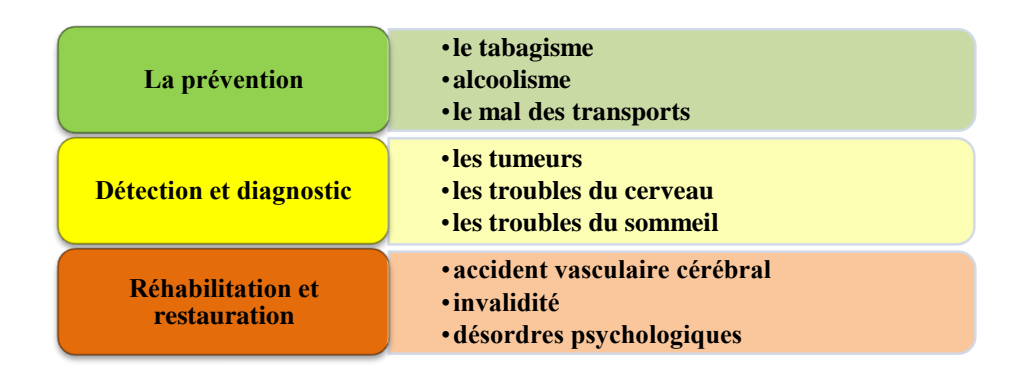

**Figure 6 : Utilisation de l'ICO dans les phases du domaine médical.**

### <span id="page-23-0"></span>*1.1 La prévention :*

Divers systèmes de détermination du niveau de conscience ont été développés, ainsi que des études sur le cerveau. Les influences du tabagisme et de l'alcool sur les ondes cérébrales ont été mises en lumière dans [12], [13], [14], [15], [16]. L'importance de ces études pour la prévention médicale réside dans la possible perte de fonction et la diminution du niveau de vigilance résultant du tabagisme et/ou de la consommation d'alcool, tandis que les auteurs de [17] ont étudié les parties du cerveau qui réagissent le plus à l'alcoolisme.

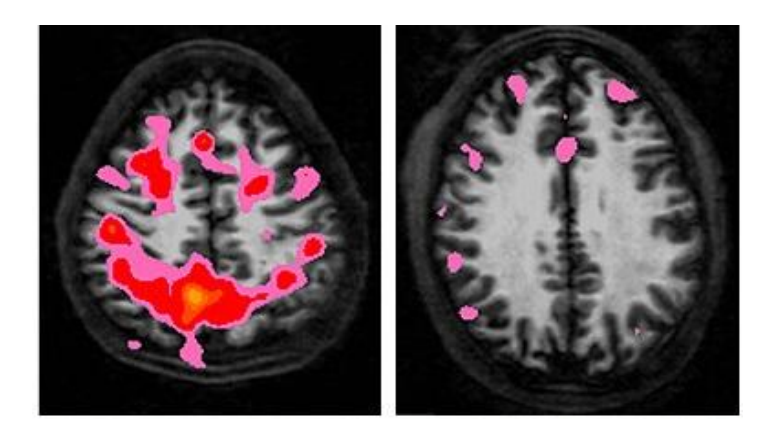

**Figure 7 : Activité neural d'un jeun (droit buveur, gauche non buveur)**

Les accidents de la route sont considérés comme la principale cause de décès ou de blessures graves, comme l'affirment [18]. L'analyse de leurs causes en vue d'une prévention ultérieure a fait l'objet de recherches dans divers domaines. Ainsi, le niveau de concentration des personnes souffrant du mal des transports, en particulier les conducteurs, a été étudié. Le mal des transports, qui résulte de l'envoi au cerveau d'informations sensorielles contradictoires générées par le corps, l'oreille interne et l'œil, se produit généralement dans des moyens de transport en mouvement. Il peut être à l'origine d'accidents de la circulation car il diminue la capacité d'une personne à garder le contrôle d'elle-même. Selon [19], [20], une prédiction du mal des transports pourrait contribuer à un système de surveillance de l'état du conducteur et de la vigilance en utilisant un ensemble d'indicateurs de puissance EEG. Les signaux EEG

<span id="page-24-0"></span>correspondants provenant de cinq régions cérébrales différentes ont été examinés dans [19]. Le niveau d'audition humain, qui fait partie du processus de collecte des informations sensorielles, a été mesuré par un système basé sur le potentiel évoqué auditif (ICO) dans [21].

#### *1.2 Détection et diagnostic :*

La fonction de surveillance de l'état mental des systèmes ICO a également contribué à la prévision et à la détection de problèmes de santé tels qu'une structure cérébrale anormale (comme une tumeur cérébrale), des troubles épileptiques (comme l'épilepsie), des troubles du sommeil (comme la narcolepsie) et un gonflement du cerveau (comme l'encéphalite). Les tumeurs, qui sont générées par l'auto-division incontrôlée des cellules, pourraient être découvertes en utilisant l'EEG comme une alternative secondaire bon marché à l'IRM et au CT-SCAN.

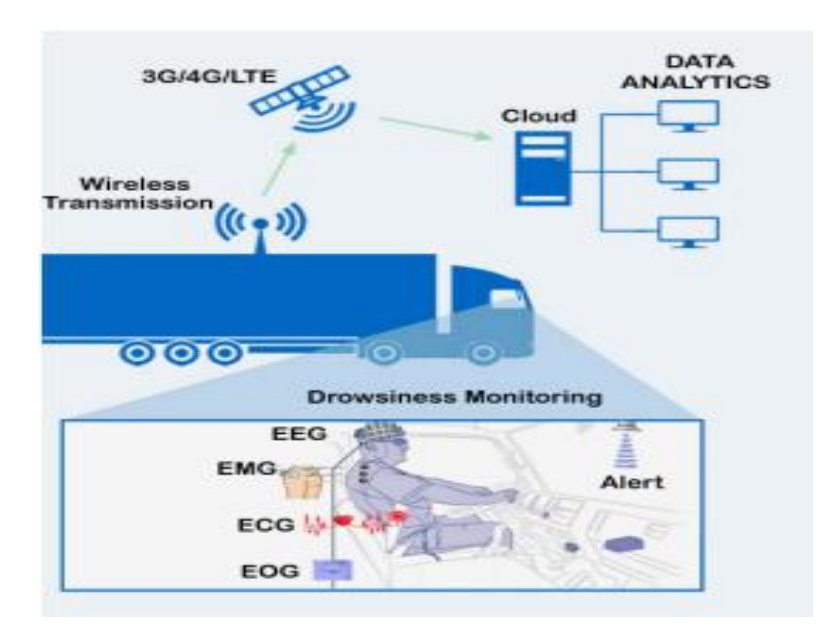

#### **Figure 8 : Surveillez l'état du cerveau pour détecter la somnolence pendant la conduite.**

La dyslexie, l'un des troubles du cerveau, peut être diagnostiquée en mesurant le comportement du cerveau comme décrit dans l'article [22]. Elle influe sur la capacité de lecture et d'apprentissage. Sa découverte à un stade précoce évite aux enfants des problèmes d'estime de soi et de confiance en soi et leur permet d'acquérir les compétences et les connaissances de base. Les troubles du sommeil peuvent être détectés grâce à l'assistance de l'ICO, comme l'indiquent dans l'article [23] et [24]. Ils démontrent certaines méthodes de déploiement des signaux EEG dans la détection des troubles du comportement en sommeil paradoxal idiopathique (iRBD), car il a été constaté que les iRBD sont un puissant prédicteur précoce de la maladie de Parkinson (PD). L'article [25] est confirmé expérimentalement la relation entre le cycle de la marche humaine et les signaux EEG grâce à un système de mesure de la pression plantaire. Cette relation permet de prédire des maladies telles que la dyskinésie, la neuropathie périphérique et les maladies musculo-squelettiques.

# <span id="page-25-0"></span>*1.3 Réhabilitation et restauration :*

La réadaptation de la mobilité est une forme de réadaptation physique utilisée avec les patients qui ont des problèmes de mobilité, pour restaurer leurs fonctions perdues et retrouver leurs niveaux de mobilité antérieurs ou du moins les aider à s'adapter à leurs handicaps acquis. Les personnes souffrant de blessures ou d'événements graves tels que des accidents vasculaires cérébraux peuvent également être en mesure de se rétablir complètement. L'accident vasculaire cérébral est un état dans lequel les cellules du cerveau meurent soudainement en raison d'un manque d'oxygène.

Les robots mobiles peuvent être utilisés pour aider les personnes enfermées à accomplir les activités de la vie quotidienne, comme indiqué dans l'article [26] et [27]. Pour les patients qui ne peuvent pas retrouver leurs niveaux antérieurs de mobilité ou de communication, des membres prothétiques basés sur la ICO, également appelés neuro-prothèses, peuvent être utilisés pour retrouver une fonctionnalité normale [28], [29], [30], [31].

Différentes approches de la réalité pour la formation à la réadaptation basée sur l'ICO, telles que les approches réelles, virtuelles et augmentées, ont été présentées. L'approche de réadaptation réelle exploite les signaux cérébraux générés par des personnes en bonne santé ainsi que les paramètres cinématiques décodés [32]. Elle aide les patients victimes d'un accident vasculaire cérébral à modifier leur comportement de pensée pour ressembler aux signaux enregistrés et à réapprendre aux zones saines du cerveau à prendre le relais.

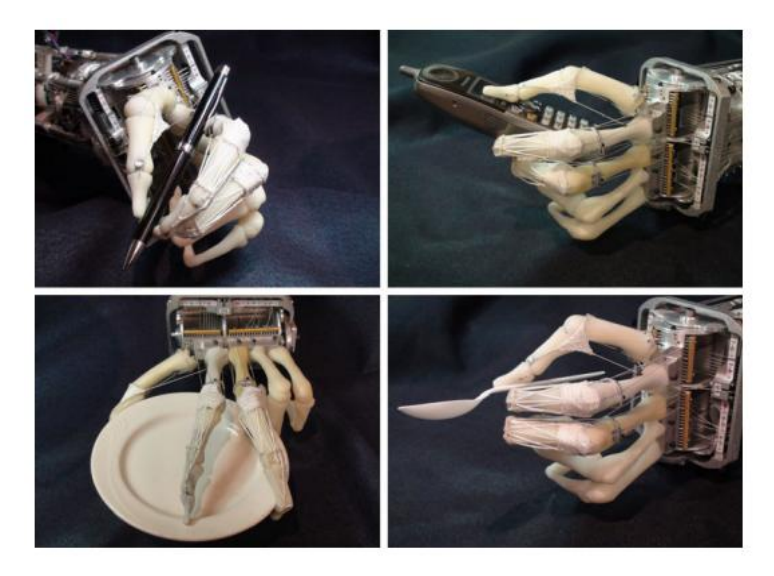

**Figure 9 : Contrôle neuronal direct de mains robotiques anatomiquement.**

### <span id="page-25-1"></span>**2. Neuro-ergonomie et environnement intelligent :**

Comme indiqué précédemment, le déploiement des signaux cérébraux n'est pas exclusif au domaine médical. Les environnements intelligents tels que les maisons intelligentes, les lieux de travail ou les transports pourraient également exploiter les interfaces cerveau-ordinateur en offrant davantage de sécurité, de luxe et de contrôle physiologique dans la vie quotidienne des humains. On s'attend également à une coopération entre l'Internet des objets (IOT) et les technologies ICO, comme indiqué dans [33].

Les signaux cérébraux contribuent également à l'amélioration des conditions de travail en évaluant l'état cognitif d'un opérateur [16]. Ils analysent également l'impact de la charge de travail, de la fatigue mentale et de la durée de la tâche sur les caractéristiques EEG [24]. La salle d'opération représente également un lieu candidat pour une application intelligente basée sur l'ICO sur le lieu de travail, comme dans [35]. Le système mesure le niveau de stress d'un chirurgien et l'alerte en fonction du type de réponse.

Les conducteurs alcooliques, qui contribuent aux accidents de la route, pourraient également être caractérisés par l'utilisation de signaux EEG, comme mentionné dans [36]. [37] a développé un environnement virtuel audio-visuel afin d'évaluer et d'analyser les réponses de conduite ainsi que les signaux cérébraux associés. Dans [38], des tâches spécifiques à la conduite ont été suggérées au modèle de conduite simulée et la dynamique neuronale générée a été explorée, tandis que dans [39], Kawamura et al. Ont décrit l'utilisation de méthodes de stimulation multiples pour augmenter le niveau d'attention des conducteurs somnolents. Dans [40], on a étudié la possibilité d'utiliser les signaux EEG du conducteur pour détecter des situations d'urgence telles que l'apparition soudaine d'un piéton.

# <span id="page-26-0"></span>**3. Neuro-marketing et publicité :**

Le domaine du marketing a également suscité l'intérêt des recherches sur l'ICB. La recherche dans [41] a expliqué les avantages de l'utilisation de l'évaluation EEG pour les publicités télévisées liées aux domaines commercial et politique. L'évaluation basée sur la ICO mesure l'attention générée accompagnant l'activité de visionnage [42]. D'autre part, les chercheurs de [43] ont considéré l'impact d'une autre fonction cognitive dans le domaine du-marketing. Ils se sont intéressés à l'estimation de la mémorisation des publicités télévisées, fournissant ainsi une autre méthode d'évaluation de la publicité.

# <span id="page-26-1"></span>**4. Éducation et autorégulation :**

Le Neuro-feedback est une approche prometteuse pour améliorer les performances cérébrales en ciblant la modulation de l'activité du cerveau humain. Elle envahit les systèmes éducatifs, qui utilisent les signaux électriques du cerveau pour déterminer le degré de clarté des informations étudiées. Une interaction personnalisée avec chaque apprenant est établie en fonction de la réponse obtenue [44].

L'apprentissage de l'autorégulation par le biais de l'ICO non invasive a également été étudié. Il constitue un moyen d'améliorer les approches thérapeutiques cognitives. La recherche dans [45] a analysé la faisabilité de l'IRMf pour la régulation émotionnelle, tandis que [46] a suggéré l'utilisation d'une ICO hybride IRMf-EEG pour combattre le sentiment de dépression ainsi que d'autres troubles neuropsychiatriques par le biais de sessions d'entraînement. En outre, l'intelligence émotionnelle basée sur l'EEG a été appliquée aux compétitions sportives pour contrôler le stress qui les accompagne, comme l'indique [47]. Dans [48], la technologie ICO a été élaborée pour l'autorégulation et l'apprentissage des compétences via le-feedback de l'imagerie par résonance magnétique fonctionnelle (IRMf).

### <span id="page-27-0"></span>**5. Jeux et divertissements :**

Les applications de divertissement et de jeu ont ouvert le marché des interfaces cerveauordinateur non médicales. Divers jeux sont présentés, comme dans [49], où des hélicoptères peuvent voler vers n'importe quel point d'un monde virtuel en 2D ou en 3D.

La combinaison des caractéristiques des jeux existants avec les capacités de contrôle du cerveau a fait l'objet de nombreuses recherches, comme dans [50], qui tendent à fournir une expérience de divertissement multi-cérébral. Le jeu vidéo s'appelle Brai Aréna. Les joueurs peuvent participer à un jeu de football collaboratif ou compétitif au moyen de deux ICO. Ils peuvent marquer des buts en imaginant des mouvements de la main gauche ou droite.

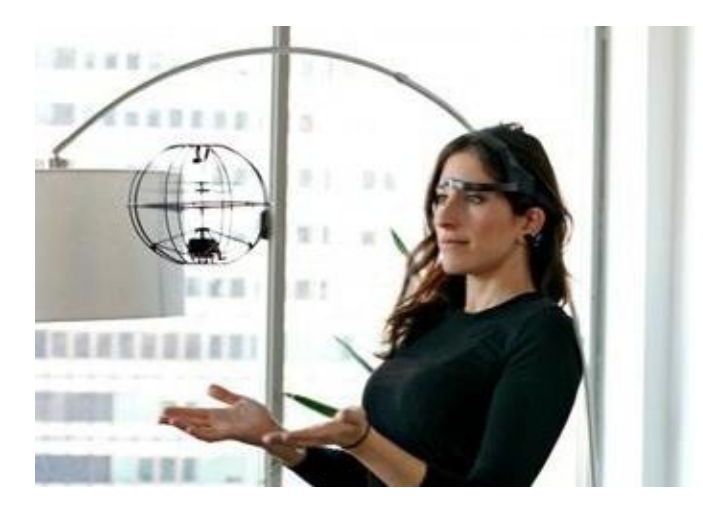

**Figure 10 Exemple de jeu d'hélicoptère contrôlé par la pensée.**

D'autre part, certains jeux sérieux EEG ont été utilisés pour le contrôle des émotions et/ou la réhabilitation-prothétique. Ils contiennent soit une nouvelle idée de jeu, soit une idée modifiée. Dans [11], Tan et Nijholt ont décrit le jeu Brain-ball qui vise à réduire le niveau de stress. Les utilisateurs ne peuvent déplacer la balle qu'en se relaxant ; ainsi, le joueur le plus calme a plus de chances de gagner et apprend à contrôler son stress tout en s'amusant.

### <span id="page-27-1"></span>**6. Sécurité et authentification :**

Les systèmes de sécurité impliquent une authentification basée sur la connaissance, l'objet et/ou la biométrie. Ils se sont révélés vulnérables à plusieurs inconvénients, tels qu'un simple mot de passe non sécurisé, le "shoulder-surfing", le vol et les données biométriques annulables [11]. La biométrie cognitive ou électrophysiologie, où seules les modalités utilisant des bio-signaux (tels que les signaux cérébraux) sont utilisées comme sources d'information sur l'identité, offre une solution à ces vulnérabilités [52],[53]. L'exploration de la faisabilité de l'électrophysiologie est motivée par le fait que les bio-signaux ne peuvent pas être acquis par hasard par des observateurs externes. Ils peuvent également être d'une grande utilité pour les patients handicapés ou les utilisateurs ne possédant pas les caractéristiques physiques associées [54]. Cela rend ces signaux difficiles à synthétiser et améliore donc la résistance des systèmes biométriques aux attaques par usurpation. En outre, l'électroencéphalogramme (EEG), en tant que modalité biométrique, pourrait être utilisé pour envoyer un avertissement secret lorsque l'utilisateur autorisé est soumis à des conditions de forçage externes, comme cela a été mis en œuvre dans [55].

Plusieurs recherches ont envisagé d'authentifier le signal EEG généré par le comportement de conduite dans le cadre de systèmes de conduite intelligents. Dans [56], [57], les auteurs ont utilisé un simulateur de conduite simplifié avec une condition de tâche mentale pour vérifier l'identité du conducteur sur demande. L'authentification inconsciente du conducteur a eu lieu dans [58].

# <span id="page-28-0"></span>**III. Conclusion :**

La recherche et le développement dans le domaine des interfaces cerveau-ordinateur a explosé au cours des dix dernières années, tant au niveau des technologies disponibles que du nombre d'organisations impliquées dans ce domaine. Les ICO ont désormais dépassé le stade des systèmes expérimentaux en laboratoire et certains sont désormais proposés comme produits commerciaux. N'étant plus du domaine de la science-fiction, les ICO deviennent une alternative viable et efficace pour les technologies d'assistance et une pléthore d'applications grand public. Les nouveaux paradigmes d'interaction ouvrent encore plus de possibilités pour l'ICO et créent de nouveaux champs d'étude, tels que l'imagerie neuronale pour l'expérience utilisateur computationnelle.

Cependant, de nombreux obstacles subsistent pour les chercheurs en ICO. Les ICO sont encore notoirement lentes et sujettes aux erreurs par rapport aux technologies de saisie traditionnelles. Il est essentiel de poursuivre les recherches afin de développer des techniques permettant de réduire les artefacts neuronaux et environnementaux, de réduire les taux d'erreur et d'augmenter la précision. Pour que les systèmes ICO soient

Pour que les systèmes ICO puissent être utilisés dans le monde réel à la maison et au bureau, ils doivent être simples, petits, portables et discrets.

Les nouvelles technologies de capteurs, comme les électrodes EEG sèches et les émetteurs/détecteurs fNIR, doivent être perfectionnées. Les systèmes adaptatifs doivent être suffisants pour calibrer et "accorder" automatiquement les ICO aux signaux cérébraux d'une personne sans l'aide d'un expert. Ce sont là des défis de taille, mais l'efficacité et la précision des ICO augmentent au fur et à mesure de leur développement. Le domaine de l'ICO approche rapidement de la masse critique pour développer les méthodes d'interaction homme-machine de l'avenir.

# **Chapitre 03**

# *« La partie Pratique : réalisation de prototype»*

# **I. Introduction :**

<span id="page-30-0"></span>Dans ce chapitre, nous décrirons la partie pratique de notre projet. Nous installerons le casque pour convertir les signaux du cerveau en commandes que nous enverrons à la carte Arduino liée par la technologie Bluetooth.

 Nous décrirons la méthodologie de préparation des volontaires ainsi que expliqué les procédures d'analyse et d'interprétation des résultats obtenus. Ensuite, nous soumettons notre demande à la commande des différents appareils.

# <span id="page-30-1"></span>**II. Construction du châssis :**

 Avant de programmer quoi que ce soit, nous allons construire le châssis du robot. Il s'agit en fait d'une structure traditionnelle de robot rover avec deux servomoteurs à l'avant et une roulette à l'arrière.

Pour l'adapter à un fauteuil roulant contrôlé par l'esprit, nous avons placé un modèle miniature sur le corps principal du robot pour éviter tout fil de connexion visible. L'image suivante est l'architecture de la structure.

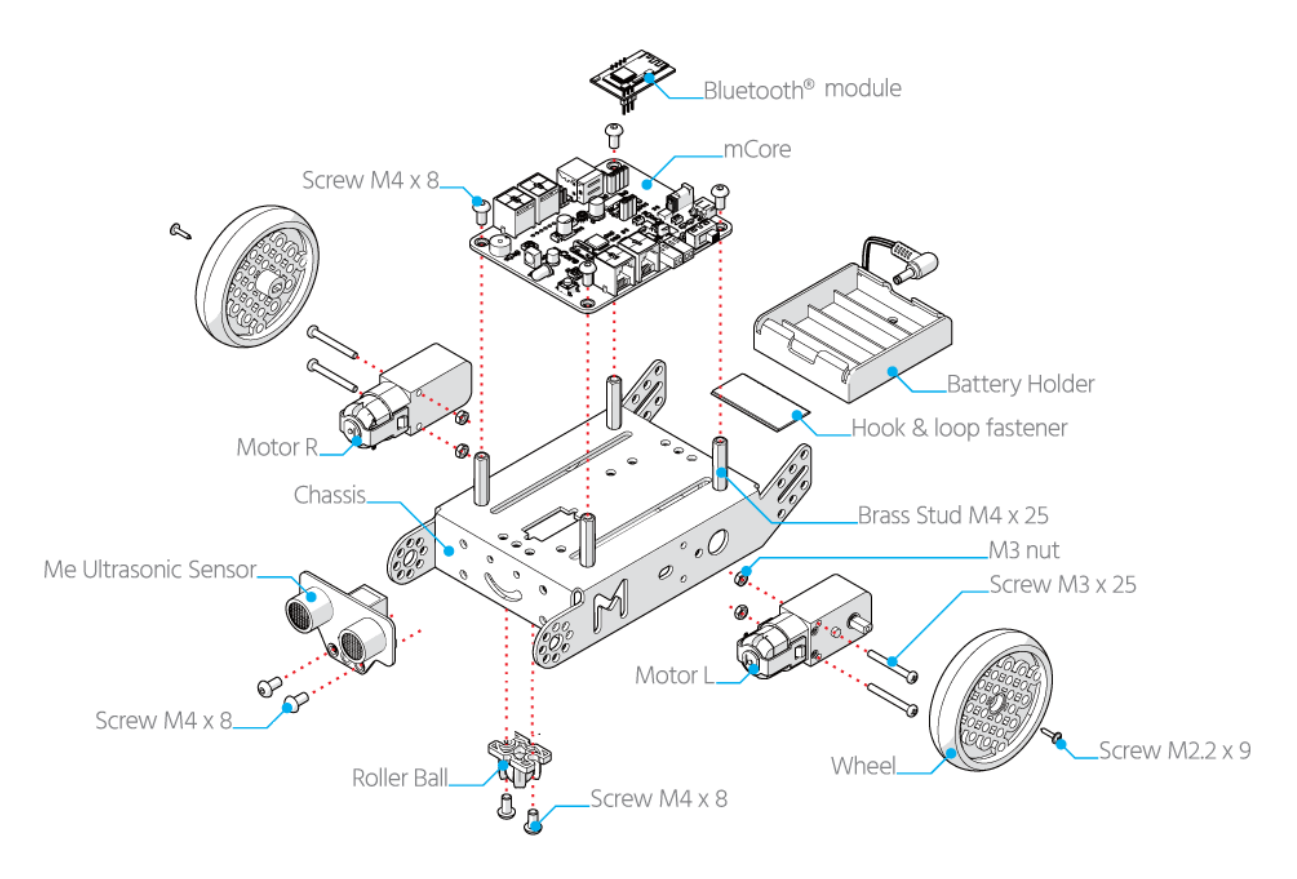

**Figure 11 : Schéma du châssis**

Voici comment tous les principaux composants travailleront ensemble pour créer un robot fonctionnel :

# Châssis :

Cela tient tous ensemble. C'est essentiellement la plate-forme du robot.

### Arduino :

C'est le cerveau du projet. Il s'agit essentiellement d'un petit ordinateur embarqué avec un cerveau (un microcontrôleur), ainsi que des broches d'en-tête pouvant se connecter à des entrées (capteurs) et des sorties (actionneurs).

• Moteurs DC:

Ce sont des moteurs qui peuvent être connectés indirectement à l'Arduino avec avoir besoin de matériel supplémentaire (tel qu'un driver moteur). L'Arduino communique avec eux en envoyant des impulsions pour contrôler la vitesse et la direction.

• Driver:

C'est un lien entre l'Arduino et les moteurs pour changer leur vitesse et leur sens de rotation ou les arrêter. Le driver de type L298.

• Roue de roulette :

Parce que nous allons faire tourner le robot en faisant varier la vitesse et la direction des moteurs, qui sont fixés en place, nous avons besoin d'une roue qui pivote bien. Une roulette de meuble est parfaite pour cela, et le robot finit par être capable de tourner sur place.

# <span id="page-31-0"></span>**III. Matériaux utilisé :**

Le circuit électronique de contrôleur par la force de pense contient une liste des composants électroniques qui nous aide à réaliser ce circuit :

### **1. Le casque neurosky mind-wave mobile 2 :**

<span id="page-31-2"></span><span id="page-31-1"></span>*1.1 Description :* C'est un capteur sous la forme d'un casque, place sur la tête pour mesure et transferts les signaux d'électroencéphalographie EEG, ce capteur est dépond la technologie Bluetooth pour connecter avec le PC ou les cartes programmables et les microcontrôleurs comme l'ardiuno et Raspberry etc...

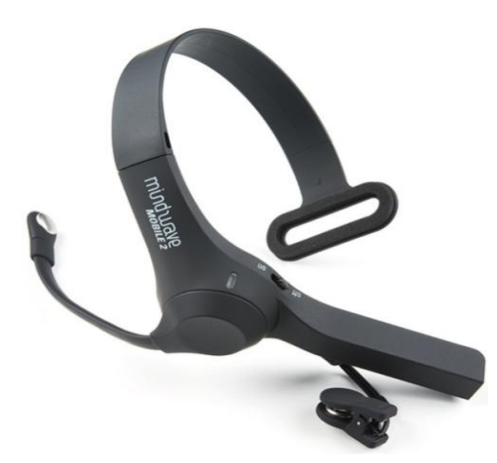

**Figure 12 : Casque EEG NeuroSky Mindwave Mobile 2.**

Il suffit de positionner le casque sur votre tête pour pouvoir observer les changements de vos ondes cérébrales en temps réel. Avec le Mindwave Mobile, vous pouvez contrôler votre niveau d'attention ou de relaxation et mieux comprendre comment votre cerveau régit, ce casque est une excellente introduction au monde de l'interfaçage cerveau-ordinateur.

Le Mindwave Mobile est étonnamment simple : un casque, un écouteur et une extension de capteur. Les électrodes de référence et de masse se trouvent sur l'oreillette tandis que le capteur EEG se trouve sur l'extension de capteur située juste au-dessus des yeux. [59]

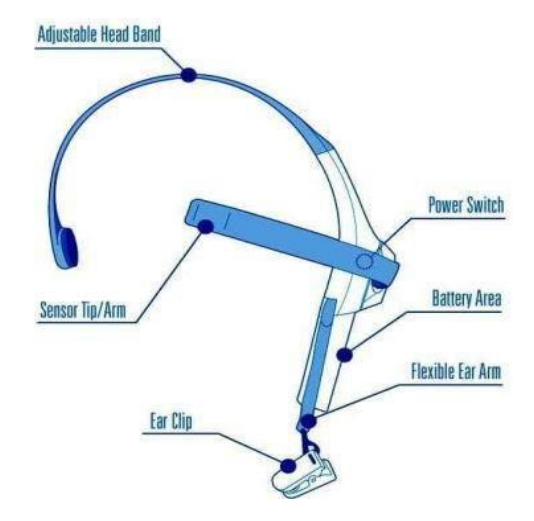

**Figure 13 : L'apparence extérieure de casque.**

# <span id="page-32-0"></span>*1.2 Les Caractéristiques :*

- Dispose d'un module Bluetooth v2.1 Class 2 TGAM1 (jusqu'à 10m)
- Appairage sans contact automatique
- Alimenté par une seule pile LR6 (AAA) non incluse
- 8 heures d'autonomie
- Identifiant statique du casque
- Supporte iOS et Android
- Starter Kit Édition

### **2. La carte Arduino :**

<span id="page-32-1"></span> L'Arduino C'est une petite carte électronique imprimée qui contient de nombreux éléments électroniques délicats. Le plus important d'entre eux est un microcontrôleur qui peut être programmé pour analyser divers signaux électriques et les afficher sous forme de commandes. Ceci afin de répartir les tâches telles que (le contrôle des appareils électroniques, l'éclairage, ou les arroseurs d'eau ...), ainsi que des expériences avec des robots et travailler dessus. Et l'image ci-dessous Figure 14 représente les différents types Arduino de différentes tailles : [60]

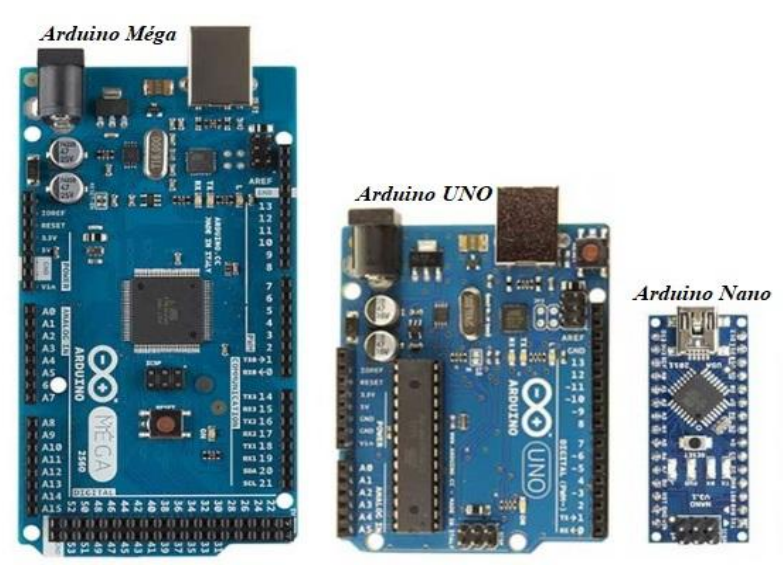

**Figure 15 : Exemples des cartes Arduino**

La carte Arduino repose sur un circuit intégré connecté à toutes les entrées et sorties, ce qui permet à l'utilisateur ou au programmeur de connecter différents types d'éléments externes et de leur appliquer :

- Côté d'entrées, des capteurs qui collectent des informations sur leur environnement comme la variation de température via une sonde thermique, le mouvement via un détecteur de présence ou un accéléromètre, le contact via un bouton poussoir, etc.
- Côté des sorties, des actionneurs qui agissent sur le monde physique telle une petite lampe qui produit de la lumière, un moteur qui actionne un bras articulé, etc.

La plateforme Arduino se présente sur plusieurs séries à savoir : Arduino Méga 2560, Arduino Nano, Arduino Lilypad, Arduino DUE et Arduino UNO qui sera le cœur de notre système. [60]

# **3. La carte HC-05 Bluetooth :**

<span id="page-33-0"></span>Le HC-05 est un module Bluetooth conçu pour la communication sans fil. Ce module peut être utilisé dans une configuration maître ou esclave.

Les modules série Bluetooth permettent à tous les dispositifs série de communiquer entre eux par Bluetooth. Il possède 6 broches :

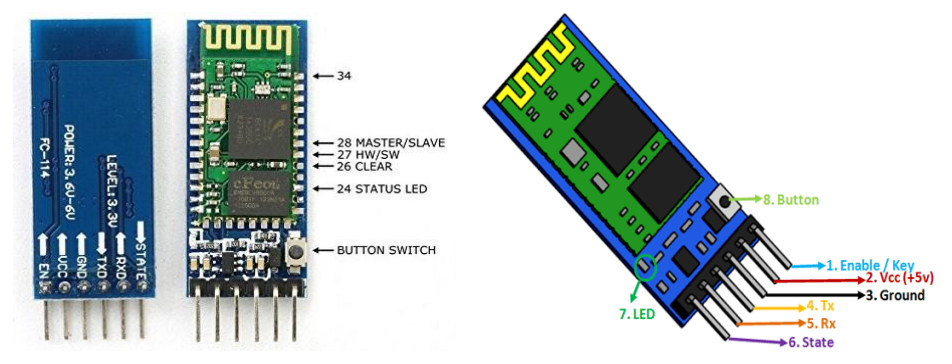

**Figure 16 : L'unité HC-05 de modèle Bluetooth.**

Pour une utilisation sûre et efficace de ce composant, il contient des entrées et des sortes, Chacun d'eux à une fonction qui nous permet de mieux y travailler. Dans le tableau suivant, nous expliquerons chacune des entrées et sortes de module HC-05 et identifierons comment les connecter : [61]

<span id="page-34-0"></span>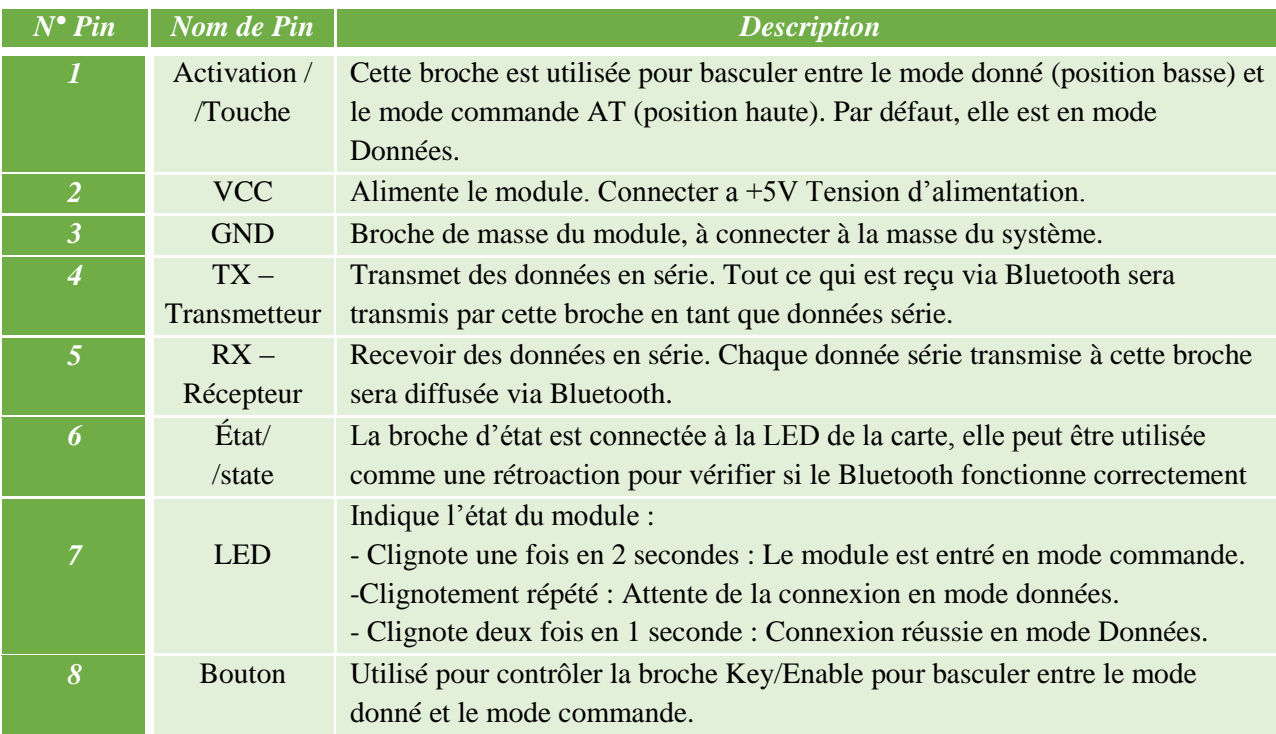

# **Tableau II.1 Tableau de configuration des broches.**

La configuration de ce modelé avec l'arduino dépond de suives le câblage du la figure cidessus : [62]

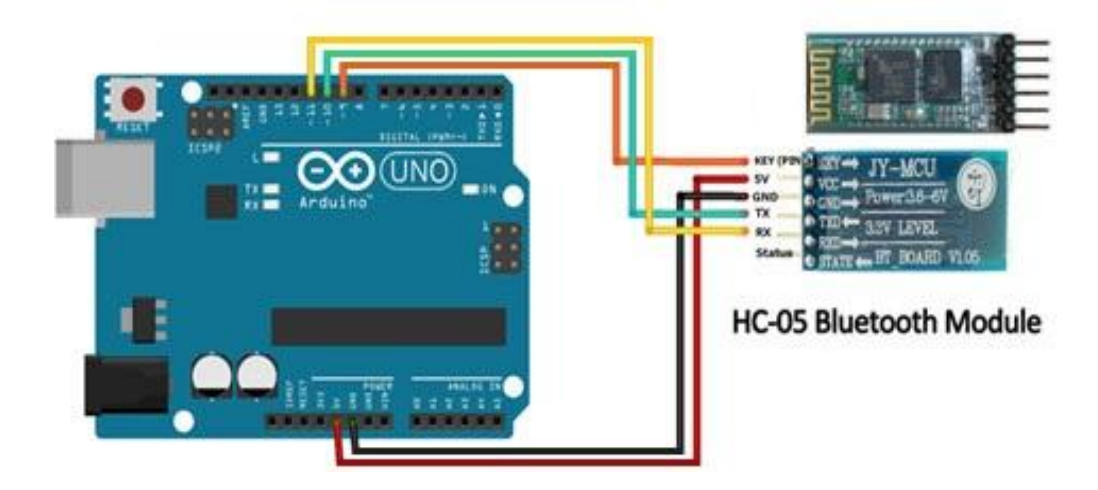

**Figure 17 : Câblage de modelé HC-05 sur arduino.**

### **4. Les moteurs:**

<span id="page-35-0"></span> Les moteurs électriques à courant continu sont des actionneurs continus qui convertissent l'énergie électrique en énergie mécanique. Le moteur DC y parvient en produisant une rotation angulaire continue qui peut être utilisée pour faire tourner des pompes, des ventilateurs, des compresseurs, des roues, etc.

Outre les moteurs DC rotatifs classiques, il existe également des moteurs linéaires capables de produire un mouvement linéaire continu. Il existe essentiellement trois types de moteurs électriques conventionnels : Les moteurs de type AC, les moteurs de type DC et les moteurs pas à pas. [63]

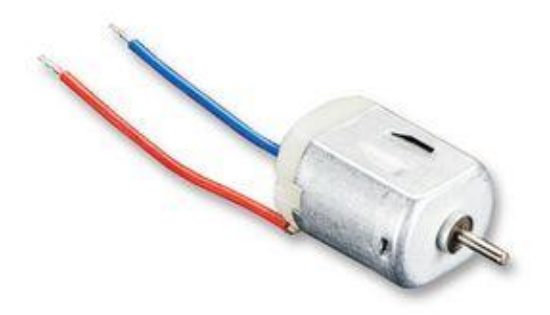

**Figure 18 : Moteur de type DC**

Dans notre projet, nous avons besoin de deux de ces types des moteurs pour améliorer les mouvements du robot. Et l'image suivante montre comment connecter le moteur à la carte L298n :

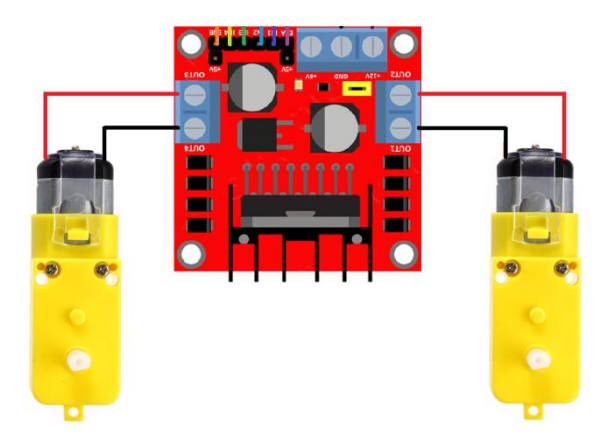

**Figure 19 : Câblages les moteurs avec driver**

### <span id="page-35-1"></span>**5. Interface L298N Module de contrôle de moteur DC avec Arduino:**

<span id="page-35-2"></span>*5.1 L'unité L298N :* Si vous envisagez d'assembler votre nouveau robot, vous voudrez éventuellement apprendre à contrôler les moteurs DC. L'un des moyens les plus simples et les moins coûteux de contrôler des moteurs DC est d'interfacer le pilote de moteur L298N avec Arduino. Il peut contrôler à la fois la vitesse et le sens de rotation de deux moteurs DC.

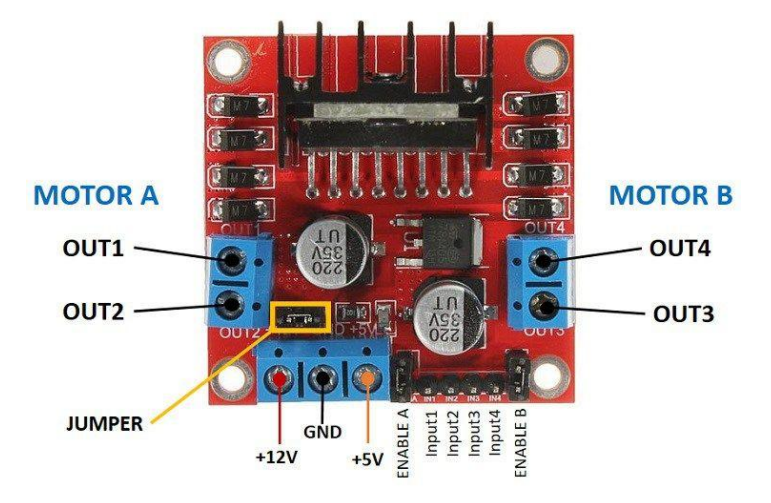

**Figure 20 : L'unité L298 driver**

<span id="page-36-0"></span>*5.2 Pont en « H » Pour contrôler le sens de rotation:*

Le sens de rotation du moteur DC peut être contrôlé en changeant la polarité de sa tension d'entrée. Une technique courante pour ce faire est d'utiliser un pont en H.

Un circuit de pont en H contient quatre interrupteurs, le moteur étant au centre, formant une disposition en H. La fermeture simultanée de deux interrupteurs particuliers inverse la polarité de la tension appliquée au moteur. Cela entraîne un changement du sens de rotation du moteur.

L'animation ci-dessous illustre le fonctionnement du circuit H-Bridge. [64]

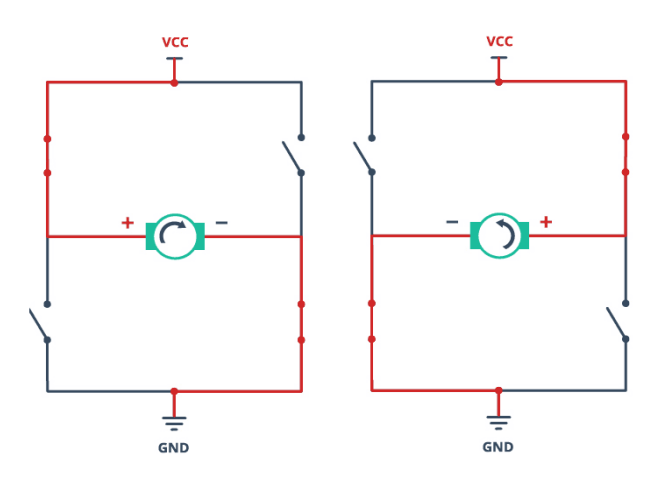

**Figure 21 : Fonctionnement de pont H.**

Et l'image suivante montre comment connecter le L298N et les moteurs à la carte Arduino :

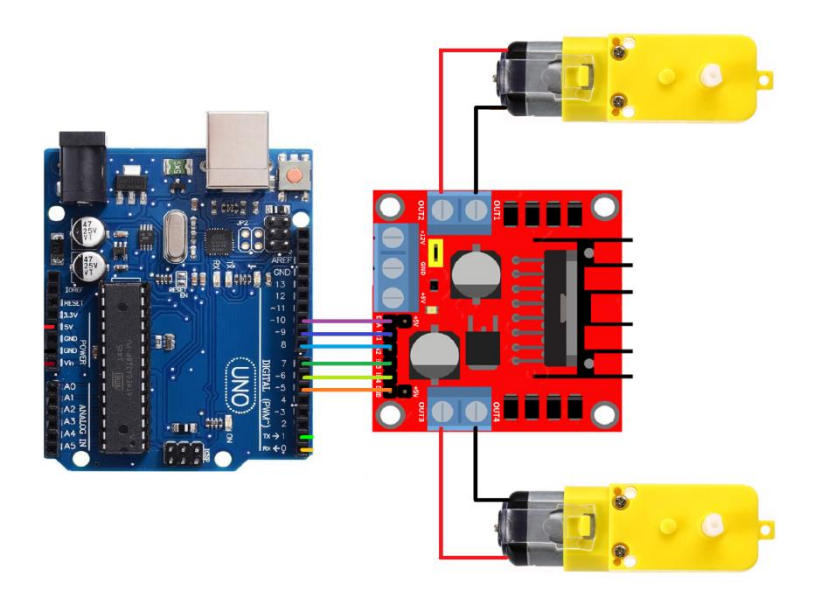

**Figure 22 : Câblages de la partie du mouvement avec Arduino.**

# **6. Les Batteries et les éléments d'énergie :**

<span id="page-37-0"></span>Construire un robot est une bonne chose. Mais si sa liberté est limitée à couse des fils d'alimentation, cela perturbe son mouvement et ne lui donne pas la liberté de travailler. Alors !

Une batterie est une source d'énergie constituée d'une ou plusieurs cellules électrochimiques avec des connexions externes pour alimenter des appareils électriques tels que des lampes de poche, des téléphones portables et des voitures électriques. Lorsqu'une batterie fournit du courant électrique, sa borne positive est la cathode et sa borne négative est l'anode. [65]

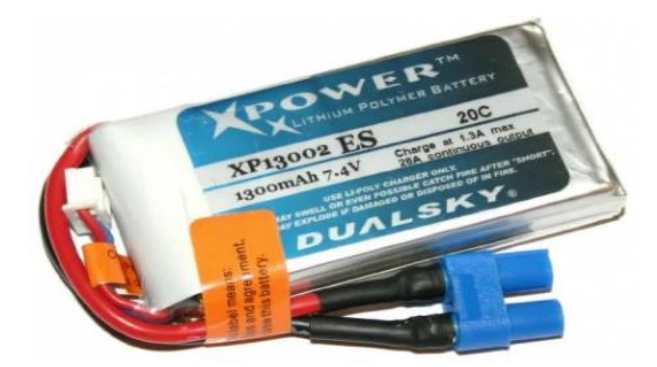

**Figure 23 : Batterie rechargeable au lithium-polymère**

Nous avons utilisé la batterie à de 1300 mAh 30C 2s1p 7,4 V (Figure 3-12).

Que signifient toutes ces valeurs ? 1300 mAh (milliampères-heures) ou 1,3 Ah est la capacité de la batterie, Une valeur plus élevée signifie une durée de fonctionnement plus longue. 30C est la capacité de décharge pendant une heure.

Dans ce cas, 1300 mAh \* 30 = 39000 mAh = 39 Ah. 2s1psignifie que la batterie comporte deux cellules de 3,7 V en parallèle. Ensemble, elles vous donnent donc 7,4 V, le courant de sortie, la tension d'entrée recommandée pour Arduino Uno est de 7-12 V. [65]

# <span id="page-38-0"></span>**IV. Construction du circuit et partie programmation :**

# **1. Montage des composants :**

<span id="page-38-1"></span>Nous pouvons dire que notre robot est sur le point d'expire, telle que dans cette étape, nous regrouperons tous les éléments ensemble, sous un seul code que nous envoyons à la carte Arduino, et pour rendre toutes les commandes synchronisées, cohérentes dans l'exécution.

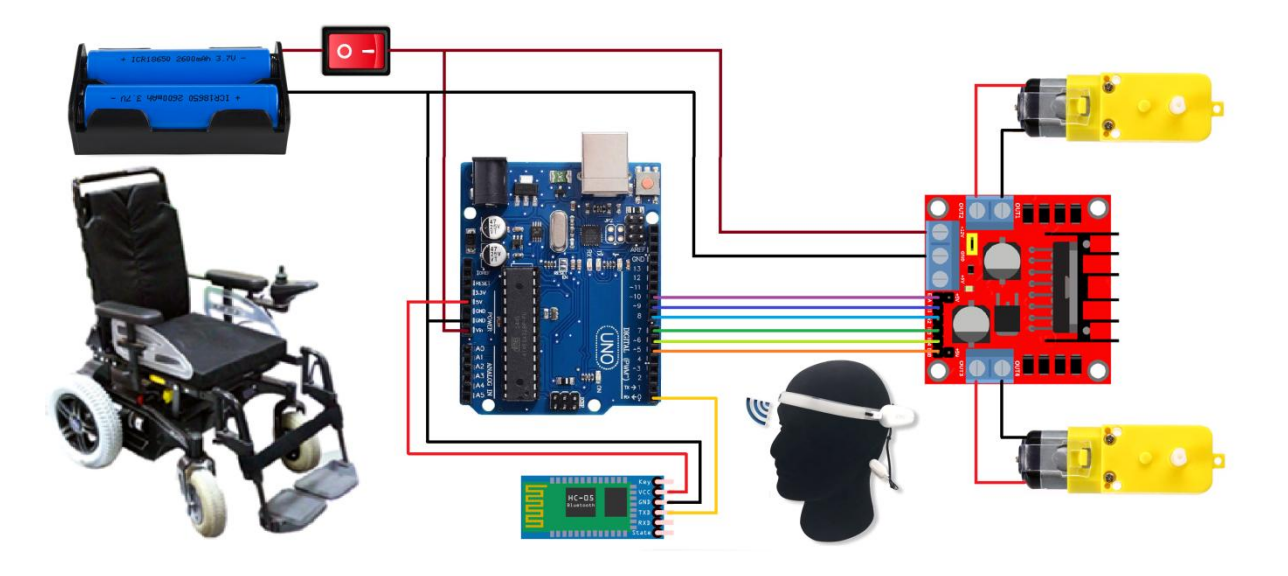

**Figure 24 : Le schéma électrique global de robot**

Pour les détails de l'écriture du code, nous utilisons un ordinateur avec le logiciel Arduino installé, et il est connecté à la carte Arduino avec un câble USB. Nous devrons également tester tous les éléments séparément pour nous assurer qu'ils sont corrects. Ensuite, nous commencerons à implémenter le code complet sur le robot.

# <span id="page-38-2"></span>**2. L OGICIEL UTILISE (Arduino IDE) :**

 Le logiciel qui permet de programmer notre carte Arduino porte le nom d'IDE, ce qui signifie « Integrated Development Environment » ou encore « Environnement de Développement Intégré ». En effet, cette application intègre l'édition des programmes, la télé versement dans la carte Arduino et plusieurs bibliothèques.

Le logiciel de programmation des cartes Arduino est une application Java libre et multiplateformes. Il sert d'éditeur de code et de compilateur qui peut transférer le firmware et le programme à travers la liaison série. Le langage de programmation utilisé est le C++ compilé, lié à des bibliothèques de développement Arduino et autres et permettant l'utilisation de la carte et de ses entrées/sorties. Cette fonctionnalité permet une mise au point très facile des programmes, permettant d'afficher sur l'ordinateur l'état des variables, des résultats de calculs : un élément essentiel pour améliorer, tester et corriger les programmes. [66]

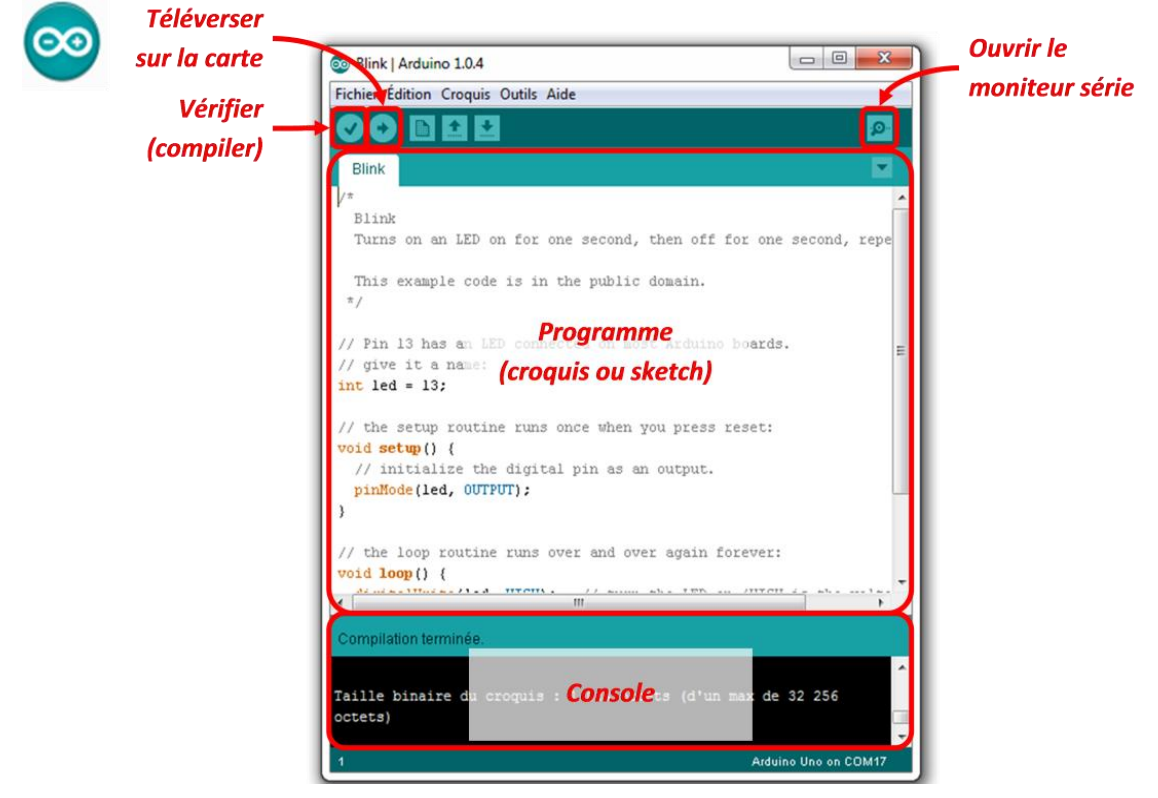

**Figure 25 : L'environnement de développement (IDE) Arduino.**

# <span id="page-39-0"></span>**3. La Partie Programmation**

### <span id="page-39-1"></span>*3.1 Configuration d'unité Bluetooth :*

**1.** Démarrez l'application Arduino sur l'ordinateur.

**2**. Connectez le câble USB de l'Arduino à l'ordinateur. La LED vert sur l'Arduino est allumé.

**3.** le code suivant, qui relaie les données entre le moniteur série d'Arduino et le module Bluetooth, écrivis le dans un nouveau croquis Arduino.

```
#include<SoftwareSerial.h>
SoftwareSerial BT(10, 11);
void setup()
{
pinMode(9, OUTPUT); 
digitalWrite(9, HIGH) ; 
Serial.begin(38400);
BT.begin(38400);
Serial.println("Bluetooth AT command mode");
}
void loop()
{
if(BT.available())
Serial.write(BT.read());
if(Serial.available())
BT.write(Serial.read());
}
```
**4.** Téléchargez l'esquisse sur l'Arduino TELEVERSER

**5.** Tout en appuyant sur le petit bouton sur la broche EN du HC-05, connectez le VCC du HC-05 au + 5v d'Arduino et maintenez le bouton enfoncé pendant quelques secondes jusqu'à ce que La LED rouge du HC-05 commence à clignoter pendant 2 secondes et éteint pendant 2 secondes.

**6.** Ouvrez le moniteur série de l'Arduino (coin supérieur droit dans la fenêtre de l'application Arduino) sur l'ordinateur et définissez les options dans le coin inférieur droit sur «Both NL & CR» et «38400» baud rate.

**7.** Cliquez à l'intérieur de la ligne d'entrée de la fenêtre Serial Monitor. Tapez AT sur le clavier de l'ordinateur et appuyez sur Retour. Si la réponse est «OK», continuez. Si ce n'est pas «OK», réessayez. Cela ne fonctionne parfois pas la première fois.

**8.** Mettez le MindWave sous tension. La LED à côté de l'interrupteur est bleu fixe sur le MindWave Mobile 2. Les modèles précédents du MindWave se comportent différemment.

**9.** Tapez les commandes AT comme indiqué ci-dessous. La réponse doit être «OK» après chaque commande.

*AT + UART = 57600, 0, 0* Définit la vitesse de transmission utilisée par le MindWave.

*AT + ROLE = 1* Définit le HC-05 comme maître plutôt que comme esclave.

*AT + PSWD = 0000* Définit le mot de passe utilisé par MindWave.

*AT + CMODE = 0* Pour connecter le HC-05 à un appareil spécifique.

*AT + CLASS = 0* Spécifie la classe de périphérique.

*AT + INQM = 1, 9, 48* Définit les paramètres de couplage.

*AT + INQ* Pour voir si le HC-05 reconnaît le MindWave. Cela peut prendre 15 à 20 secondes pour trouver le MindWave. L'un des appareils affichés doit avoir la même adresse que sur l'autocollant MindWave, au format xxxx: xx: xxxxxx. Cette adresse est utilisée dans les 3 commandes suivantes (indiquées comme addr) sauf que les deux points doivent être remplacés par des virgules.00: 81: f9: 2a: c4: 41 l'addr de MindWave $\rightarrow$  0081,f9,2ac441

*AT + PAIR = addr*, 30 (Étrangement, il n'y avait pas de réponse «OK» ici.)

*AT + BIND = addr* (La LED rouge du HC-05 clignote et s'éteint toujours pendant 2 secondes) *AT + LINK = addr*

**10.** La LED rouge du HC-05 devrait faire 2 clignotements rapides toutes les 3-4 secondes. La première fois que j'ai exécuté la commande LINK, La LED rouge n'a pas changé. donc vérifié que les broches des fils étaient correctement enfoncées sur l'Arduino et la carte d'expérimentation, on sorti le fil + 5v du HC-05, j'ai fait l'étape 5 et on tapé les commandes PAIR, BIND et LINK. Cette fois, La LED rouge est passé à 2 clignotements rapides toutes les 3-4 secondes. Cela signifie que les appareils sont couplés. La prochaine fois que vous utiliserez les appareils, ils se coupleront automatiquement en quelques secondes.

### <span id="page-40-0"></span>*3.2 Le couplage de casque et arduino :*

Après avoir programmé l'unité Bluetooth pour reconnaître le casque précédemment et lui avoir fourni l'adresse de connexion, il est maintenant temps de programmer les pairs pour contrôler les sorties souhaitées, cela est expliqué dans les points ci-dessous :

**1.** Connectez le câble USB de l'Arduino à l'ordinateur. Le HC-05 devrait clignoter rapidement.

**2.** Connectez les fils d'alimentation du moteur à une source d'alimentation séparée et connectez le moins de cette source d'alimentation au GND de l'Arduino ou de la carte d'expérimentation.

**3.** Copiez le code suivant et collez-le dans une nouvelle esquisse Arduino.

```
#define LED 13
#define BAUDRATE 57600
#define DEBUGOUTPUT 0
#define enA 5//Enable1 L298 Pin enA 
#define in1 6 //Motor1 L298 Pin in1 
#define in2 7 //Motor1 L298 Pin in1 
#define in3 8 //Motor2 L298 Pin in1 
#define in4 9 //Motor2 L298 Pin in1 
#define enB 10 //Enable2 L298 Pin enB 
#define powercontrol 10
// checksum variables
byte generatedChecksum = 0;
byte checksum = 0;
int payloadLength = 0;
byte payloadData[64] = \{0\};byte poorQuality = 0;
byte attention = 0;
byte meditation = 0;
// system variables
long lastReceivedPacket = 0;
boolean bigPacket = false;
int Speed = 130;
//////////////////////////// Microprocessor Setup ////////////////////////////
void setup() {// put your setup code here, to run once
pinMode(enA, OUTPUT); // declare as output for L298 Pin enA
```

```
pinMode(in1, OUTPUT); // declare as output for L298 Pin in1 
pinMode(in2, OUTPUT); // declare as output for L298 Pin in2 
pinMode(in3, OUTPUT); // declare as output for L298 Pin in3 
pinMode(in4, OUTPUT); // declare as output for L298 Pin in4 
pinMode(enB, OUTPUT); // declare as output for L298 Pin enB 
analogWrite(enA, 130); // Write The Duty Cycle 0 to 255 Enable Pin A for Motor1 Speed 
analogWrite(enB, 130); // Write The Duty Cycle 0 to 255 Enable Pin B for Motor2 Speed
  pinMode(LED, OUTPUT); 
 Serial.begin(BAUDRATE); // USB
}
////////////////////////////////// Read data from Serial UART ////////////////////////////////
byte ReadOneByte() 
{
  int ByteRead;
  while(!Serial.available());
  ByteRead = Serial.read();
#if DEBUGOUTPUT 
  Serial.print((char)ByteRead); // echo the same byte out the USB serial (for debug purposes)
#endif
  return ByteRead;
}
//////////////////////////////////MAIN LOOP//////////////////////////////////
void loop() {
  // Look for sync bytes
 if(ReadOneByte() == 170) {
   if(ReadOneByte() == 170) 
   {
```

```
 payloadLength = ReadOneByte();
if(payloadLength > 169) //Payload length can not be greater than 169
 return;
 generatedChecksum = 0; 
for(int i = 0; i < payloadLength; i++)
 { 
payloadData[i] = ReadOneByte(); //Read payload into memory
 generatedChecksum += payloadData[i];
 } 
 checksum = ReadOneByte(); //Read checksum byte from stream 
 generatedChecksum = 255 - generatedChecksum; //Take one's compliment of generated checks
 if(checksum == generatedChecksum) 
 { 
  poorQuality = 200;
 attention = 0;
 mediation = 0;for(int i = 0; i < payloadLength; i++)
  { // Parse the payload
  switch (payloadData[i]) 
  {
  case 2:
  i++:
   poorQuality = payloadData[i];
   bigPacket = true; 
   break;
  case 4:
   i++;
   attention = payloadData[i];
```
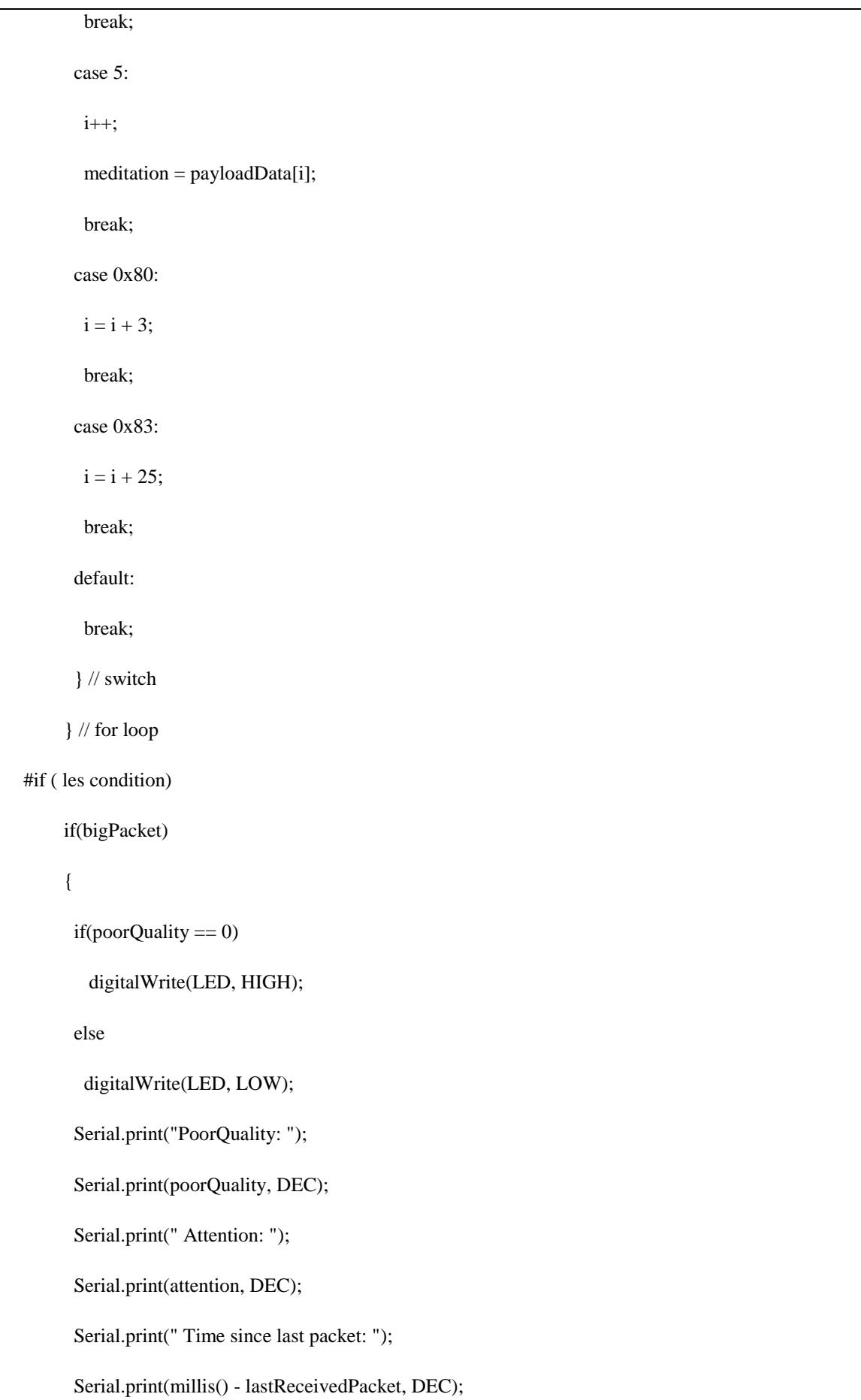

```
 lastReceivedPacket = millis();
       Serial.print("\n");
if(attention>66 && attention<90){
forword(); 
}
if(attention>43 && attention<66){
backword();
}
if(attention>30 && attention<40){
turnLeft();
}
if(attention>20 && attention<30){ 
turnRight(); 
}
if(attention<33 || attention>90){
Stop(); 
} 
      }
#endif 
      bigPacket = false; 
     }
    else {
     // Checksum Error
     } // end if else for checksum
   } // end if read 0xAA byte
  } // end if read 0xAA byte
}
void forword(){ //forword
```

```
digitalWrite(in1, HIGH); //Right Motor forword Pin 
digitalWrite(in2, LOW); //Right Motor backword Pin 
digitalWrite(in3, LOW); //Left Motor backword Pin 
digitalWrite(in4, HIGH); //Left Motor forword Pin 
}
void backword(){ //backword
digitalWrite(in1, LOW); //Right Motor forword Pin 
digitalWrite(in2, HIGH); //Right Motor backword Pin 
digitalWrite(in3, HIGH); //Left Motor backword Pin 
digitalWrite(in4, LOW); //Left Motor forword Pin 
}
void turnRight(){ //turnRight
digitalWrite(in1, LOW); //Right Motor forword Pin 
digitalWrite(in2, HIGH); //Right Motor backword Pin 
digitalWrite(in3, LOW); //Left Motor backword Pin 
digitalWrite(in4, HIGH); //Left Motor forword Pin 
}
void turnLeft(){ //turnLeft
digitalWrite(in1, HIGH); //Right Motor forword Pin 
digitalWrite(in2, LOW); //Right Motor backword Pin 
digitalWrite(in3, HIGH); //Left Motor backword Pin 
digitalWrite(in4, LOW); //Left Motor forword Pin 
}
void Stop(){ //stop
digitalWrite(in1, LOW); //Right Motor forword Pin 
digitalWrite(in2, LOW); //Right Motor backword Pin 
digitalWrite(in3, LOW); //Left Motor backword Pin 
digitalWrite(in4, LOW); //Left Motor forword Pin 
}
```
**4**. Déconnectez le fil TXD du HC-05 du RX de l'Arduino (broche 0), télévercer le code et reconnectez ce fil RX.

**5**. Ouvrez le moniteur série. Vérifiez que la vitesse de transmission est de 57600.

**6**. Mettez le MindWave sous tension. Après quelques secondes, le HC-05 devrait faire 2 clignotements rapides toutes les 3-4 secondes, indiquant que les appareils sont appariés.

**7**. Mettez le MindWave sur votre tête. Il devrait maintenant envoyer des données à l'Arduino. Le moniteur série doit afficher le niveau d'attention toutes les quelques secondes.

**8**. Lorsque vous avez terminé, fermez le moniteur série, laissez maintenant votre robot Se déplace librement par le contrôle de votre cerveau.

# <span id="page-47-0"></span>**V. Interprétation des résultats :**

Après avoir eu la possibilité de construire notre robot, le premier du genre au Laboratoire d'électronique et de télécommunications, le résultat du travail a été couronné de succès.

Mais il y a toujours des notes dans les premiers tests. Nous discuterons des points les plus importants dont dépend notre projet ;

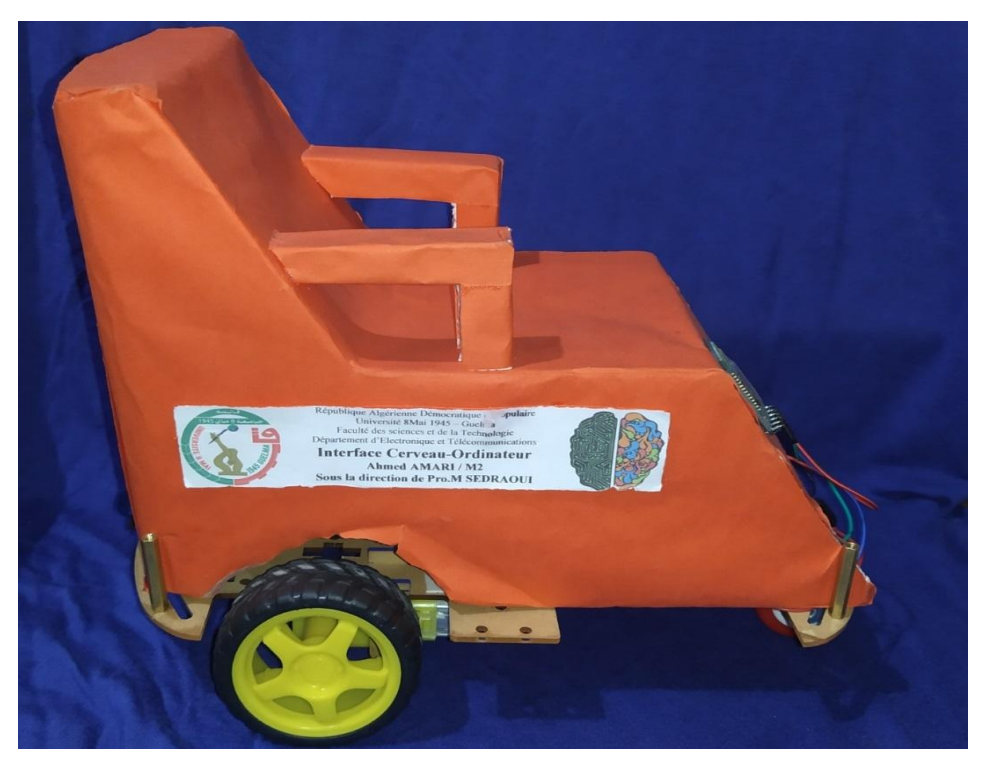

**Figure 26 : Réalisation real de la chaise roulante**

Le robot cessera de recevoir des informations d'un casque s'il est retiré alors qu'il est en mode de fonctionnement. Il doit être le redémarré.

La batterie du casque ne dure pas plus de huit heures, ce qui oblige le patient à la remplacer à chaque fois s'il est actif quotidiennement. N'oubliez pas la batterie de la chaise.

Une utilisation fréquente crée une couche sur le capteur de signal cérébral, donc le nettoyage du casque est une chose importante pour son bon fonctionnement.

Le temps de réponse sera plus court si la technologie de communication n'est pas Bluetooth, mais dans notre cas il y a un délai d'une à cinq secondes pour répondre.

Le produit n'a pas été testé en cas de transpiration excessive du front, ou en cas de mauvais contact entre le front du patient et le casque.

Il est bon de mettre ces lignes directrices pour définir les lacunes de ce que nous avons présenté, dans l'espoir qu'il sera développé, ou l'image complète du projet devient claire pour être utilisable.

On peut dire au final que l'idée d'implanter se fera à un seul flux, Seuls les domaines d'utilisation sont en expansion.

# <span id="page-48-0"></span>**VI. La phase d'apprentissage :**

Avant d'utiliser tout appareil ou toute machine, il est conseillé de s'entraîner d'abord pour une utilisation correcte et sûre. Après avoir installé la chaise roulante, nous conseillons également aux patients de passer l'étape d'apprentissage avant de commencer à utiliser la chaise roulante, et cela par prudence.

Dans la phase d'apprentissage, nous avons utilisé des LEDs de différentes couleurs, chacune indiquant l'une des directions dans lesquelles la chaise se déplace. Il s'agit simplement d'un panneau qui permet aux patients de maîtriser ces LEDs sans se lancer directement dans une chaise roulante.

L'image suivante est le modèle que nous avons construit avec la chaise, et il sert de manuel d'utilisation, mais nous pouvons dire que ce manuel d'utilisation est plus pratique qu'écrit.

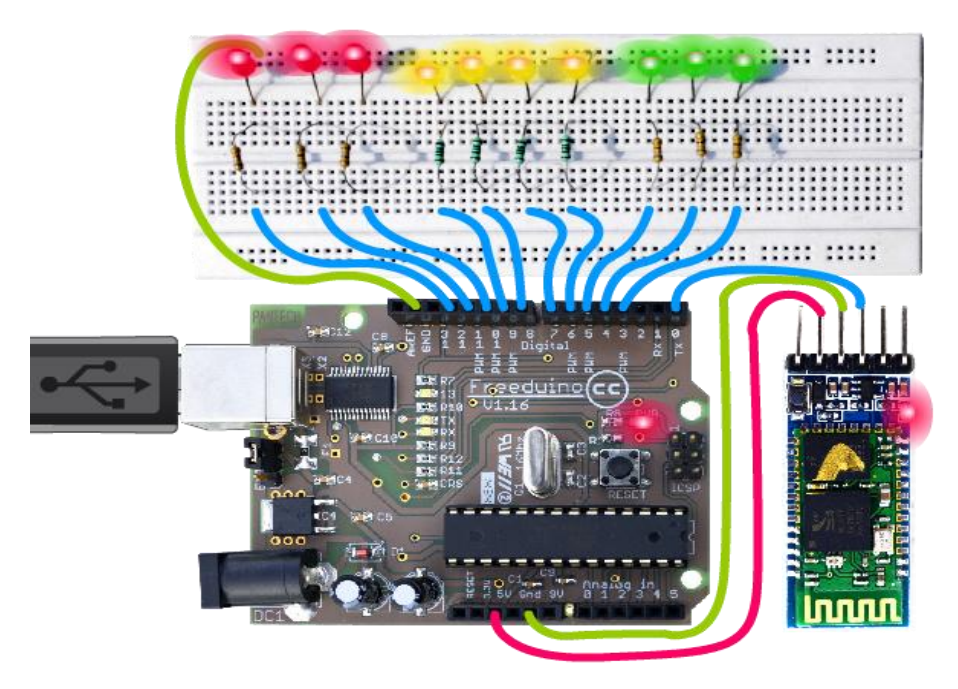

**Figure 27: L'étape de l'apprentissage par le panneau des LEDs**

# **VII. Conclusion :**

Dans ce chapitre, nous avons eu l'occasion de voir en détail les résultats des différentes étapes de notre perception, à travers la bonne interaction des outils. Les tests effectués ont montré le bon fonctionnement du circuit réalisé. Les signaux obtenus sont de bonne qualité ce qui a permis de contrôler le mouvement du robot grâce à notre pensée.

# **Chapitre 04**

# *« Discussion Et Comparaison »*

# <span id="page-50-0"></span>**I. Introduction :**

 Après avoir contrôlé avec succès le modèle de fauteuil roulant miniature, nous pouvons maintenant appliquer le protocole précédemment présenté et l'installer sur le fauteuil roulant fourni par la Bibliothèque nationale de prothèse. Mais les problèmes techniques que nous avons précédemment présentés nous ont fait penser à des solutions supplémentaires que nous pouvons utiliser dans les cas où le casque n'est pas disponible, ou ce qui rend la production suspendue à cause du casque. Dans ce chapitre, nous allons montrer une autre technologie pour contrôler la chaise sans avoir besoin de membres.

 Nous espérons que nous avons utilisé notre spécialisation pour la catégorie des personnes handicapées pour changer leur vie pour le mieux

# <span id="page-50-1"></span>**II. Technologie d'ICO à un fauteuil roulant :**

L'Office National d'Appareillage et Accessoires pour Personnes Handicapées (ONAAPH) en Algérie est la destination de tous les patients ayant perdu un membre dans divers accidents de leur vie.

Le centre fournit l'un des outils importants qui aident directement dans le processus d'intégration de la technologie de suivi oculaire aux exigences des patients pour faciliter leur vie. C'est le fauteuil roulant électrique.

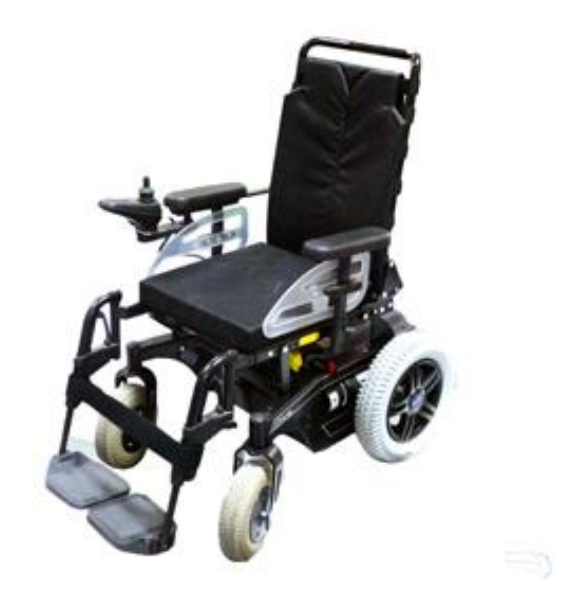

**Figure 28 : Le fauteuil roulant électrique d'ONAAPH**

Le fauteuil est indiqué pour les patients présentant une atteinte les mettant dans l'incapacité de marcher.de propulser eux-mêmes un fauteuil manuel, dont les lésions ont une origine soit de nature médicale (myopathie, poliomyélite….) soit de nature traumatique, lésions médullaires.

Ce serait bien si nous pouvions contrôler le fauteuil roulant électrique pour personnes handicapées sans avoir besoin de boutons de commande, nous ne pouvons que profiter de ce que nous avons mentionné plus tôt de la technologie d'interface cerveau-ordinateur.

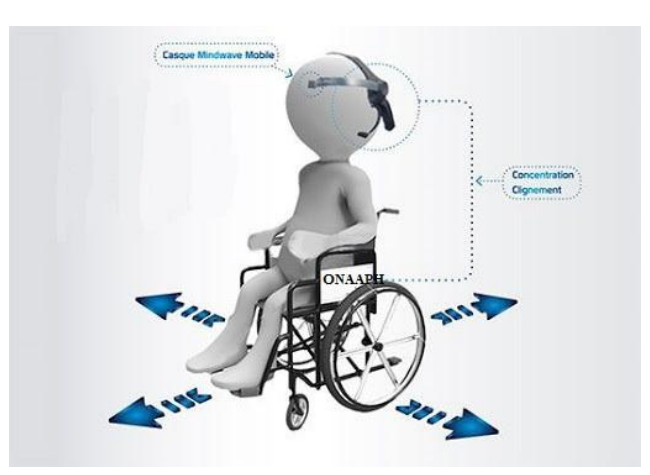

**Figure 29 : La combinaison de casque EEG avec le fauteuil roulant.**

Mais que faire si le casque n'est plus disponible ? Il existe une solution alternative que nous pouvons appliquer pour soutenir le mouvement de la chaise, mais pas avec les ondes cérébrales, avec le mouvement des yeux.

# <span id="page-51-0"></span>**III. Technologie de l'oculométrie :**

Nos yeux sont une riche source d'informations sur notre monde intérieur. L'oculométrie est une méthode puissante de collecte de signaux liés aux yeux, tels que la direction du regard, la taille de la pupille et la fréquence des clignements. L'analyse de ces signaux, isolément ou en relation avec la scène visuelle, permet d'obtenir des informations importantes sur les comportements humains et les états mentaux. Il s'agit d'une approche polyvalente permettant de répondre à toute une série de questions fondamentales, telles que : Que ressent cette personne ? À quoi s'intéresse-t-elle ? Dans quelle mesure est-elle distraite ou somnolente ? Quel est son état de santé mentale ou physique ?

# <span id="page-51-1"></span>**IV. Le mouvement de nos yeux :**

Commençons par une question apparemment simple : Pourquoi bougeons-nous les yeux en premier lieu ? Les réponses à cette question sont cruciales pour comprendre pourquoi les mouvements oculaires sont si instructifs sur nos comportements et nos états mentaux. En tant qu'êtres humains, nous bougeons nos yeux de manière très spécifique, appelée "motifs de mouvement". Pour mettre ces motifs en contexte, il est utile d'explorer d'abord l'anatomie de l'œil lui-même. Mais comment l'anatomie de l'œil est-elle liée aux mouvements oculaires ?

À l'arrière de l'œil humain se trouve une feuille de cellules sensibles à la lumière appelée la rétine. Elle contient deux types de cellules photo-réceptrices : les cônes, qui assurent une vision des couleurs à haute résolution, et les bâtonnets, qui sont responsables de la vision monochromatique à faible résolution. [67]

Les cônes sont regroupés en très forte densité dans une zone spécialisée extrêmement petite appelée fovéa, qui couvre à peine 2° autour du point focal de chaque œil (à peu près la largeur de l'ongle de votre pouce si vous tenez votre bras à pleine longueur). Chez l'homme, le champ visuel binoculaire s'étend sur environ 130° verticalement et 200° horizontalement. Alors que la capacité à détecter le mouvement est presque uniforme sur cette plage, la vision des couleurs et la perception des formes nettes sont limitées à sa partie la plus centrale. La base physiologique de ce phénomène est l'étendue limitée de la région fovéale hautement spécialisée de la rétine. Par conséquent, les humains doivent déplacer leurs yeux pour saisir les détails pertinents présents dans une scène donnée.

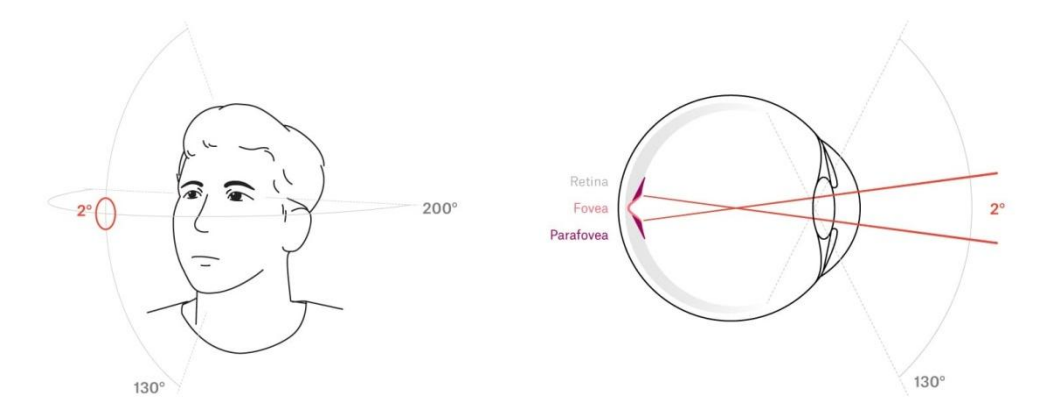

**Figure 30 : Les angles de vision de l'œil humain.**

La fovéa fonctionne comme un "projecteur" de haute intensité, offrant une résolution suffisante pour distinguer les détails fins de la scène visuelle (comme les lettres sur une page). Certains détails peuvent encore être distingués dans la région para-fovéale immédiatement environnante (5° autour de la fixation). Cependant, au-delà, dans la périphérie, la résolution visuelle diminue rapidement et l'image devient floue. Cela implique que pour utiliser la vision fovéale à haute résolution afin de saisir en détail les différents éléments d'une scène, nous devons déplacer nos yeux.

### <span id="page-52-0"></span>**V. Classification des mouvements oculaires :**

Les mouvements oculaires peuvent être classés en trois motifs de mouvement distincts : les fixations, les saccades et les poursuites fluides. [68] [69]. Contrairement aux mouvements typiquement rapides des yeux, les fixations sont des périodes relativement plus longues (0,2 à 0,6 s) de concentration constante sur un objet. Elles font appel à la haute résolution de la fovéa pour maximiser les informations visuelles obtenues sur l'objet focal. Les poursuites fluides et les saccades sont des types de mouvements oculaires appropriés. Les saccades sont des mouvements oculaires rapides, d'un point à un autre, qui déplacent le centre de gravité des yeux de manière abrupte (généralement en 20-100 ms) vers un nouveau point de fixation, tandis que les poursuites fluides sont des mouvements continus de l'œil pour suivre un objet en mouvement. Lorsque les gens étudient visuellement une scène, ils effectuent une série de saccades rapides, entrecoupées de périodes relativement plus longues de fixation sur ses caractéristiques clés, ou de poursuite en douceur d'objets en mouvement. Ce schéma de mouvements oculaires permet d'utiliser au mieux le champ limité de la vision fovéale pour recueillir rapidement des informations visuelles détaillées. Il est important de noter que ces informations ne sont traitées par le cerveau que pendant les périodes de fixation ou de poursuite fluide, et non pendant les saccades. Cela signifie que les détails captés par le "projecteur" fovéal dépendent de l'emplacement et de la durée des fixations et des poursuites fluides dans la scène visuelle.

Les informations visuelles provenant de la fovéa ont une forte influence sur les états cognitifs, émotionnels, physiologiques et neurologiques d'une personne. Par conséquent, en analysant les mouvements oculaires seuls ou en relation avec la scène visuelle qui se trouve devant eux, on peut obtenir des informations importantes sur les comportements et les états mentaux.

# <span id="page-53-0"></span>**VI. Les usages l'oculométrie :**

Étant donné les perspectives qu'offre l'oculométrie, il n'est pas surprenant qu'elle ait été appliquée à de nombreux domaines différents de la recherche et de l'industrie [70]. Le champ d'application et les possibilités de l'oculométrie sont énormes, et continuent de s'étendre au fur et à mesure que de nouvelles applications sont créées et développées. Grâce à l'oculométrie, il est possible de répondre à des questions fondamentales sur le comportement humain : A quoi cette personne s'intéresse-t-elle ? Que regarde-t-elle ? Que ressent-elle ? Que nous disent leurs yeux sur leur santé, leur coordination ou leur vigilance ?

Les réponses à ce type de questions sont pertinentes dans de nombreux domaines différents. Nous posons ci-dessous quelques exemples importants d'applications actuelles de l''oculométrie.

La recherche académique, Marketing et design, Formation aux performances, Communications, Les applications interactives, Et la plus importante c'est ce que notre étude a abordé pour la catégorie de patients ;

<span id="page-53-1"></span>**1. Médecine et soins de santé :** L'oculométrie est un outil de diagnostic et de suivi inestimable en médecine. Il peut être utilisé pour diagnostiquer des conditions spécifiques. Comme les commotions cérébrales [71] et d'améliorer et de compléter les méthodes de diagnostic existantes [72]. Les méthodes non invasives de suivi des yeux permettent aux médecins de surveiller rapidement et facilement des conditions médicales et des maladies telles que la maladie d'Alzheimer [73]. Pour comprendre comment les informations sont extraites uniquement de l'œil du patient, comment la maladie est diagnostiquée et comment la santé publique est suivie, nous devons d'abord comprendre ce qu'est un oculométrie et comment il fonctionne.

# <span id="page-53-2"></span>**2. Alors, qu'est-ce qu'un oculométrie ?**

Que sont exactement les oculométries et comment fonctionnent-ils ? Au sens large, le terme "oculométrie" désigne tout système qui mesure les signaux émis par les yeux, notamment les mouvements oculaires, le clignement des yeux et la taille de la pupille.

Il existe de nombreuses formes et tailles différentes, depuis les systèmes invasifs qui détectent le mouvement de capteurs fixés sur l'œil lui-même (comme dans une lentille de contact) jusqu'aux oculométries non invasifs les plus courants.

Les méthodes non invasives peuvent être divisées en deux grandes catégories : l'électrooculographie, qui détecte les mouvements des yeux à l'aide d'électrodes placées près des yeux, <span id="page-54-0"></span>et la vidéo-oculographie (suivi des yeux par vidéo), qui utilise une ou plusieurs caméras pour enregistrer des vidéos de la région oculaire.

# **VII. Les principaux types d'oculométrie vidéo et la fonctionnent :**

Les systèmes d'oculométrie basés sur la vidéo peuvent être classés en oculométries à distance (fixes) et oculométries portables (montés sur la tête).

<span id="page-54-1"></span>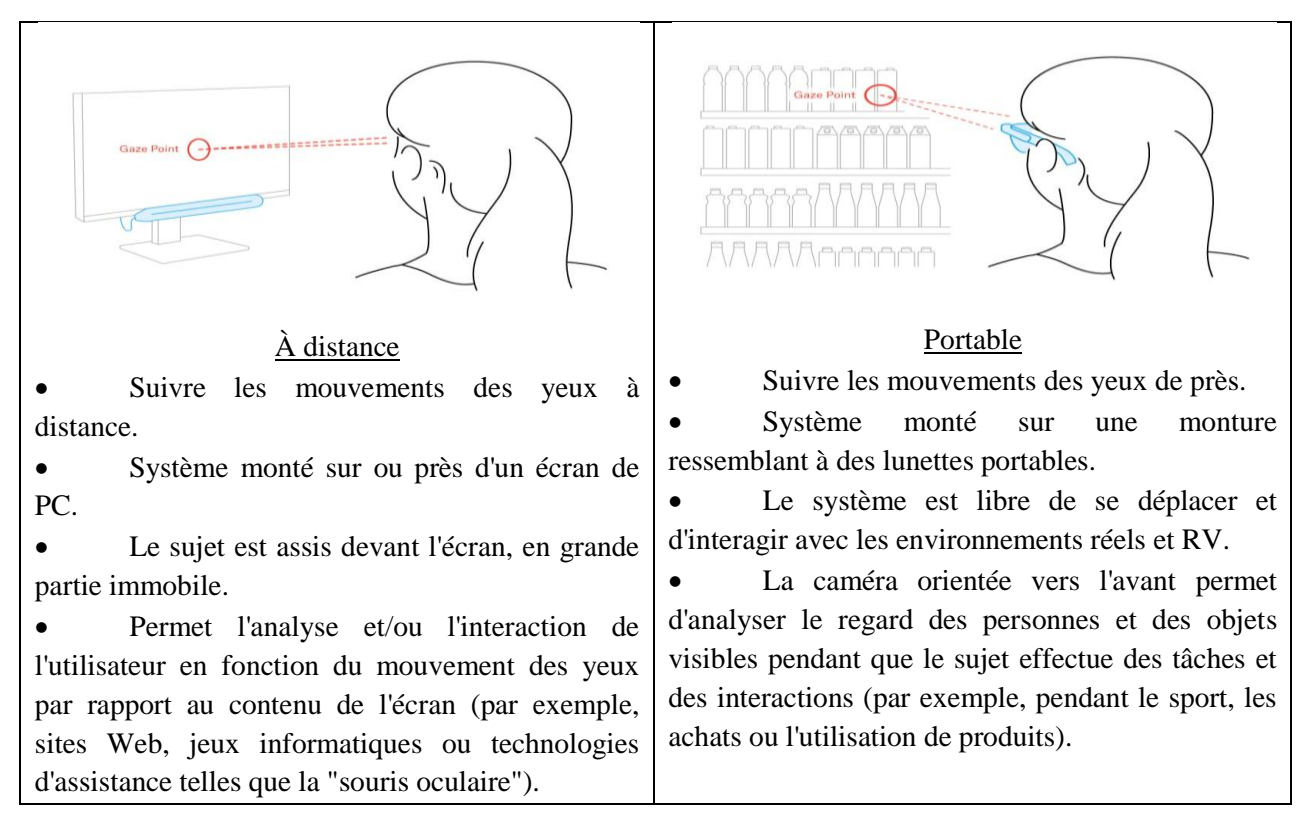

# **Tableau III.1 Les principaux types d'oculométrie.**

Les systèmes à distance installent la ou les caméras vidéo sur ou près d'un objet fixe affichant le stimulus visuel, tel qu'un écran de PC, et suivent les yeux d'une personne à distance [74]. La personne suivie s'assoit devant l'écran pour effectuer la tâche qui l'intéresse (comme la lecture ou la navigation sur un site Web) et reste largement immobile pendant toute la durée de l'opération.

Les systèmes portables, en revanche, montent la ou les caméras vidéo sur un cadre ressemblant à des lunettes, ce qui permet au sujet de se déplacer librement pendant que ses yeux sont suivis de près [75]. Généralement, ils comprennent également une caméra orientée vers l'avant qui enregistre une vidéo du champ de vision de la personne, ce qui permet d'analyser les signaux liés aux yeux dans le contexte de la scène visuelle changeante.

Tous les systèmes de suivi des yeux basés sur la vidéo, qu'ils soient portables ou à distance, détectent l'apparence et/ou les caractéristiques de l'œil ou des yeux sous l'éclairage d'une lumière ambiante "passive" ou d'une source de lumière proche de l'infrarouge "active". Dans les systèmes actifs, la réflexion directe de la source lumineuse sur la cornée (connue sous le nom de "scintillement") peut être utilisée comme une caractéristique supplémentaire pour le suivi.

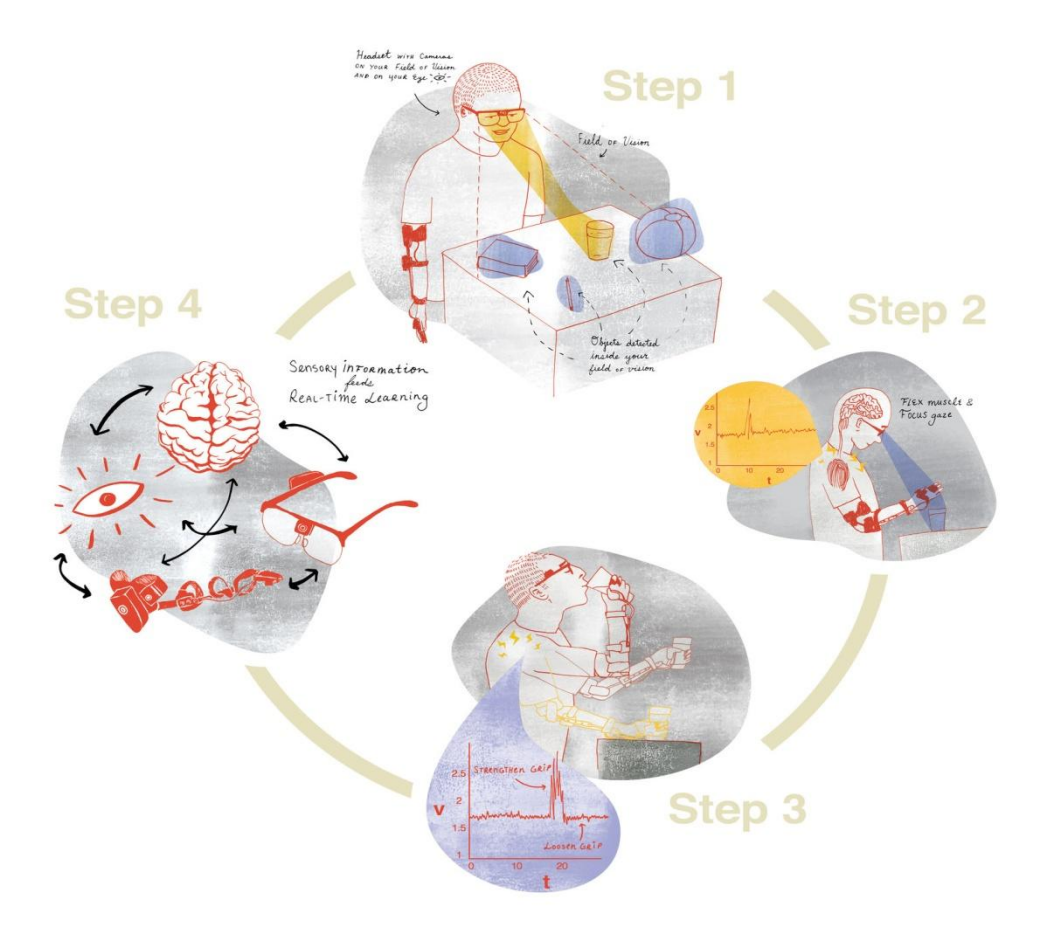

# <span id="page-55-0"></span>**VIII. Application de technologie d'oculométrie dans un bras prothétique:**

**Figure 31 : Technologie d'oculométrie dans un bras prothétique.**

Nous resterons toujours avec l'ONAAPH, car c'est le seul refuge pour les patients en Algérie. Parmi les membres que l'office propose, on peut prendre l'exemple d'un bras prothétique pour le faire bouger en douceur comme s'il était quelque peu naturel, utilisant la technologie d'oculométrie.

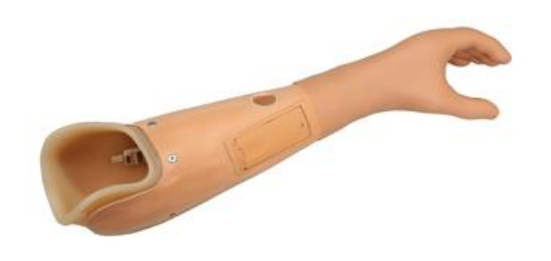

**Figure 32 : Exemple d'un bras prothétique d'ONAAPH.**

Les solutions existantes sont trop difficiles à utiliser. Plus de 3M de personnes souffrent de paralysie des membres supérieurs et ont besoin d'appareils d'assistance robotique pour effectuer les activités de la vie quotidienne. Cependant, les INS (Instituts nationaux de la santé) rapportent que 65 % de cette population n'utilise pas ces appareils. Les experts en réadaptation clinique s'accordent à dire que c'est parce que les solutions existantes sont tout simplement trop difficiles à utiliser.

Les solutions existantes utilisables ont une fonctionnalité limitée. Les solutions actuelles obligent les utilisateurs à sélectionner une préhension avant chaque mouvement, mais une main a besoin d'au moins 33 préhensions différentes pour effectuer des activités quotidiennes. Il faut donc trouver un compromis entre la facilité d'utilisation et la fonctionnalité de la main.

Grâce à la vision, nous pouvons rendre les prothèses/orthèses plus faciles à utiliser et plus fonctionnelles que jamais. Grâce à la technologie de suivi oculaire combinée à un système d'intelligence artificielle enrichi de capteurs, le dispositif robotique prend conscience de l'intention de l'utilisateur en matière de préhension. L'utilisateur décide simplement "quand" saisir.

Votre mouvement devient plus rapide, plus précis et plus fluide au fil du temps. Grâce à l'intelligence artificielle, le système s'améliore à chaque utilisation. En outre, l'utilisateur a désormais accès à tous les types de prise possibles, comme une main parfaitement fonctionnelle.

# <span id="page-56-0"></span>**IX. Le bilan de l'handicap en Algérie :**

Beaucoup de personnes handicapées en Algérie ont des capacités qui contribuent au développement de la société s'il n'y avait pas le handicap. Beaucoup d'allocation financière et humaine pour des solutions à court terme pour les personnes handicapées. La plupart des patients sont marginalisés et sans emploi de leur travail ou de leurs études en raison du manque de l'environnement nécessaire pour cela. Les centres de réadaptation sont surpeuplés pour les personnes handicapées.

Dans ce document, nous proposons des solutions pour faire de la personne handicapée un individu productif et non seulement un consommateur. Nous réalisons le principe d'égalité avec un accompagnement qui lui fait sentir qu'il a un rôle à jouer dans la construction de la société comme les autres.

Ce serait bien pour nous de sentir que personne ne souffre à manger ou à boire. Il n'y a pas de gens qui luttent pour parler et communiquer. Il est bon que cette technologie arrive pour compenser les patients pour leurs besoins.

# <span id="page-56-1"></span>**X. CONCLUSION :**

Lorsqu'elles sont analysées seules ou en relation avec un stimulus visuel ou une scène, les données relatives aux mouvements oculaires obtenues à l'aide d'un oculométrie peuvent fournir de précieuses informations sur les comportements et les états mentaux d'une personne. Les informations obtenues grâce à l'oculométrie sont précieuses dans divers domaines, de la psychologie à la médecine, du marketing à l'entraînement aux performances, de la recherche sur l'interface homme-machine (IHM) au rendu des jeux vidéo.

De nombreux algorithmes d'estimation du regard de haute qualité ont été développés, et des progrès continuent d'être faits pour améliorer les algorithmes traditionnels et ceux basés sur l'IA.

Ces progrès offrent une plus grande précision, une fiabilité accrue et une plus grande facilité d'utilisation. Outre la direction du regard, d'autres signaux liés aux yeux, tels que la taille de la pupille, le taux de clignement et l'état des yeux (ouverture/fermeture), sont des sources d'information utiles.

Les types de systèmes de suivi des yeux les plus couramment utilisés sont les systèmes de suivi des yeux à distance et les systèmes vidéo portables, le choix du système à utiliser dépendant de la situation particulière ou de la question d'intérêt. Alors que les systèmes à distance facilitent l'analyse en boucle fermée du stimulus visuel dans des situations statiques, les oculométries portables permettent une liberté de mouvement et produisent des ensembles de données expressives et hautement dynamiques qui ouvrent de riches possibilités d'application de l'oculométrie à de nouvelles situations et questions.

# **Conclusion Générale**

# <span id="page-59-0"></span>**Conclusion générale :**

Comme c'est le cas dans toute recherche scientifique, le travail est scellé avec certains des résultats obtenus, et des notes sont prises pour faciliter le développement du travail par d'autres. Nous ne dirons pas que notre recherche est terminée, mais ce par quoi nous sommes partis nous a permis d'arriver à une conclusion.

Pendant la construction de ce projet, nous avons remarqué que la connexion des appareils entre eux nécessite la technologie Bluetooth, et c'est un défaut à court terme. Ainsi que la source d'énergie, qui consomme rapidement pour être rechargée. Tant pour le casque et pour les moteurs.

Une autre chose qui a ralenti le taux de création était le réglage du récepteur HC-05 et sa configuration. Bien que la capacité de l'Arduino dans le processeur soit grande dans certains projets, son traitement dans notre projet était un peu plus lent.

Alors, les signaux cérébraux reflètent les activités manipulées et le comportement de contrôle du cerveau ou l'influence des informations reçues d'autres parties du corps, qu'il s'agisse de capteurs ou d'organes internes. L'interface cerveau-ordinateur permet de canaliser les signaux entre le cerveau et les équipements externes.

Les applications ICO ont attiré la communauté des chercheurs. Plusieurs études ont été présentées dans ce document concernant l'intérêt croissant pour les domaines d'application de la ICO tels que le médical, l'organisationnel, le transport, les jeux et le divertissement, ainsi que la sécurité et l'authentification. Il présente également les différents dispositifs utilisés pour la capture des signaux cérébraux.

Ce que nous avons présenté dans ce document n'est qu'une petite partie de cette vaste technologie. Malgré son émergence récente et son apparition seulement ces dernières années, il n'est pas possible de la présenter de manière simplifiée dans cet ouvrage. Il est vrai que nous avons pu l'appliquer dans un exemple concret et contrôler une chaise roulante grâce à elle. Cela ne signifie pas pour autant qu'il est utilisable sous la forme qu'il est facile d'imaginer.

Ces dispositifs d'enregistrement sont divisés en deux grandes catégories : invasifs et non invasifs. La catégorie invasive, qui nécessite une intervention chirurgicale d'implantation, est généralement nécessaire pour les situations critiques de paralysie en raison de leurs taux de précision plus élevés obtenus dans l'espace ou dans le temps. D'autre part, la catégorie non invasive, comme mentionné précédemment, a été largement répandue dans d'autres domaines d'application en raison de ses avantages par rapport à la catégorie invasive. D'autres défis et problèmes posés par l'utilisation des signaux cérébraux ont également été abordés, ainsi que certaines solutions proposées dans divers composants de traitement de l'ICO.

Mais l'humanité parviendra-t-elle un jour à remplacer toutes les commandes manuelles juste par des commandes mentales ?

# **Références & Bibliographes**

[1]. anika.binnendijk, timothy.marler, elizabeth.m.bartels, brain computer interfaces, u.s. military applications and implications.

[2]. dipali.bansal, rashima.mahajan, eeg-based brain computer interfaces, cognitive analysis and control applications, book 2019.

[3].rita.carter, susan.aldridge, martyn.page, steve.parker, the human brain book,dorling kindersley adult 2009, 249 pages.

[4]. anne.crouzeix, méthodes de localisation des générateurs de l'activité électrique cérébrale à partir de signaux électro- et magnétoencéphalographies, thèse, devant l'institut national des sciences appliquées, lyon, 8 octobre 2001.

[5]. hans berger (1873-1941)--the history of electroencephalography.

[6]. kathleen.taylor, the brain supremacy: notes from the frontiers of neuroscience, oxford university press, 25 oct. 2012, liver de 368 pages.

[7].swartz .b, the advantages of digital over analog recording techniques, electroencephalography and clinical neurophysiology, vol. 106, no 2, 1998, p 113–7.

[8] fralich t. emotions, mindfulness and the pathways of the brain. http://www.belmont.edu/ studentaffairs/pdfs\_ and\_images/emotions.pdf.

[9]. stephen.larsen, thom.hartmann, the healing power of neurofeedback: the revolutionary lens technique for restoring optimal brain function, healing arts press 2006, 456/458 pages.

[10].teplan m. fundamentals of eeg measurement. in: measurement science review. vol. 2. 2002 (section 2).

[11]. tan, d. s., & nijholt, a. (eds.). (2010). brain-computer interfaces. human-computer interaction series. applications and challenges. egyptian informatics journal, 16(2),213-230.

[12]. hanafiah zm, taib mn, hamid n. eeg pattern of smokers for theta, alpha and beta band frequencies. in: research and development (scored), 2010 ieee student conference on. ieee; 2010. p. 320–23.

[13]. di d, zhihua c, ruifang f, guangyu l, tian l. study on human brain after consuming alcohol based on eeg signal. in: computer science and information technology (iccsit), 2010 3rd ieee international conference on, vol. 5. ieee; 2010. p. 406–09.

[14]. z. eksi, a. akgül, m. recep bozkurt the classification of eeg signals recorded in drunk and non-drunk people int j comput appl, 68 (2013)

[15]. shri p, sriraam n. eeg based detection of alcoholics using spectral entropy with neural network classifiers. in: biomedical engineering (icobe), 2012 international conference on. ieee; 2012. p. 89–93.

[16]. e. malar a novel approach for the detection of drunken driving using the power spectral density analysis of eeg int j comput appl, 21 (2011)

[17]. shooshtari ma, setarehdan sk. selection of optimal eeg channels for classification of signals correlated with alcohol abusers. in: signal processing (icsp), 2010 ieee 10th international conference on. ieee; 2010. p. 1–4.

[18]. fan x, bi l, wang z. detecting emergency situations by monitoring drivers' states from eeg. in: complex medical engineering (cme), 2012 icme international conference on. ieee; 2012. p. 245–48.

[19]. c.-t. lin, s.-f. tsai, l.-w. ko eeg-based learning system for online motion sickness level estimation in a dynamic vehicle environment neural networks learn syst, ieee trans, 24 (10) (2013), pp. 1689-1700

[20]. wei c-s, chuang s-w, wang w-r, ko l-w, jung t-p, lin c-t. implementation of a motion sickness evaluation system based on eeg spectrum analysis. in: circuits and systems (iscas), 2011 ieee international symposium on. ieee; 2011. p. 1081–84.

[21]. paulraj m, bin yaccob s, adom b, hamid a, hema c, subramaniam k. eeg based hearing perception level estimation for normal hearing persons. in: control, systems & industrial informatics (iccsii), 2012 ieee conference on. ieee; 2012. p. 160–62.

[22].fadzal c, mansor w, khuan l. review of brain computer interface application in diagnosing dyslexia. in: control and system graduate research colloquium (icsgrc), 2011 ieee. ieee; 2011. p. 124–28.

[23]. koch h, christensen ja, frandsen r, arvastson l, christensen sr, sorensen hb, jennum p, classification of irbd and parkinson's patients using a general data-driven sleep staging model built on eeg. in: engineering in medicine and biology society (embc), 2013 35th annual international conference of the ieee. ieee; 2013. p. 4275–78.

[24]. hansen ih, marcussen m, christensen ja, jennum p, sorensen hb. detection of a sleep disorder predicting parkinson's disease. in: engineering in medicine and biology society (embc), 2013 35th annual international conference of the ieee. ieee; 2013. p. 5793–96.

[25]. wei l, hong q, yue h, xi c. the research in a plantar pressure measuring system connected with eeg". in: signal processing (icsp), 2010 ieee 10th international conference on. ieee; 2010. p. 434–

[26]. l. bi, x.-a. fan, y. liu eeg-based brain-controlled mobile robots: a survey human-machine syst, ieee trans, 43 (2) (2013), pp. 161-176.

[27]. barbosa ao, achanccaray dr, meggiolaro ma. activation of a mobile robot through a brain computer interface. in: robotics and automation (icra), 2010 ieee international conference on. ieee; 2010. p. 4815–21.

[28]. ang kk, guan c, sui geok chua k, ang bt, kuah c, wang c, phua ks, chin zy, zhang h. clinical study of neurorehabilitation in stroke using eeg-based motor imagery brain-computer interface with robotic feedback. in: engineering in medicine and biology society (embc), 2010 annual international conference of the ieee. ieee; 2010. p. 5549–52.

[29]. king ce, wang pt, mizuta m, reinkensmeyer dj, do ah, moromugi s, nenadic z. noninvasive brain-computer interface driven hand orthosis. in: engineering in medicine and biology society, embc, 2011 annual international conference of the ieee. ieee; 2011. p. 5786– 89.

[30]. meyer t, peters j, brtz d, zander to, scholkopf b, soekadar sr, grosse-wentrup m. a brain– robot interface for studying motor learning after stroke. in: intelligent robots and systems (iros), 2012 ieee/rsj international conference on. ieee; 2012. p. 4078–83.

[31].c.l. jones, f. wang, r. morrison, n. n.sarkar, d.g. kamper design and development of the cable actuated finger exoskeleton for hand rehabilitation following stroke ieee syst j (2014)

[32]. presacco a, forrester l, contreras-vidal jl. towards a non-invasive brain-machine interface system to restore gait function in humans. in: engineering in medicine and biology society, embc, 2011 annual international conference of the ieee. ieee; 2011. p. 4588–91.

[33]. http://www.arobose.com/shop/biometrique/1107-neurosky-mindwave-mobile.html

[34]. https://www.electronicwings.com/sensors-modules/bluetooth-module-hc-05-

[35]. *[http://www.mon-club-elec.fr/pmwiki\\_reference\\_arduino/pmwiki.php?n=main. materiel](http://www.mon-club-elec.fr/pmwiki_reference_arduino/pmwiki.php?n=Main.%20Materiel%20Mega2560)  [mega2560](http://www.mon-club-elec.fr/pmwiki_reference_arduino/pmwiki.php?n=Main.%20Materiel%20Mega2560)*

[36]. darren.sawicz, hobby servo, fundamentals, sep 07 2012

[37]. datasheet, master electronics, rgb led & buzzer

[38].thomas.p.j.crompton, battery reference book, 3<sup>eme</sup> edition par newnes 2000/2001

[39]. astalaseven.eskimon, olyte, arduino pour bien commencer en électronique et en programmation, 04/08/2

[40]. http://www.arobose.com/shop/biometrique/1107-neurosky-mindwave-mobile.html

[41]. https://www.electronicwings.com/sensors-modules/bluetooth-module-hc-05-

[42]. *[http://www.mon-club-elec.fr/pmwiki\\_reference\\_arduino/pmwiki.php?n=main. materiel](http://www.mon-club-elec.fr/pmwiki_reference_arduino/pmwiki.php?n=Main.%20Materiel%20Mega2560)  [mega2560](http://www.mon-club-elec.fr/pmwiki_reference_arduino/pmwiki.php?n=Main.%20Materiel%20Mega2560)*

[43]. darren.sawicz, hobby servo, fundamentals, sep 07 2012

[44]. datasheet, master electronics, engineering in medicine and biology society, embc

[45].thomas.p.j.crompton, battery reference book,  $3<sup>eme</sup>$  edition par newnes 2000/2001

[46]. astalaseven.eskimon, olyte, arduino pour bien commencer en électronique et en programmation, 04/08/2

[47]. marquez by, alanis a, lopez ma, magdaleno-palencia js. sport education based technology: stress measurement in competence. in: e-learning and e-technologies in education (iceee), 2012 international conference on. ieee; 2012. p. 247–52.

[48]. n. birbaumer, s. ruiz, r. sitaram learned regulation of brain metabolism trends cognitive sci, 17 (6) (2013), pp. 295-302

[49]. a.s. royer, a.j. doud, m.l. rose, b. he eeg control of a virtual helicopter in 3-dimensional space using intelligent control strategies neural syst rehabilitation eng, ieee trans, 18 (6) (2010), pp. 581-589

[50]. l. bonnet, f. lotte, a. lécuyer two brains one game: design and evaluation of a multi-user bci video game based on motor imagery (2013)

[51]. khalifa w, salem a, roushdy m, revett k. a survey of eeg based user authentication schemes. in: informatics and systems (infos), 2012 8th international conference on. ieee; 2012. p. bio–55.

[52]. d.t. karthikeyan, b. sabarigiri enhancement of multi-modal biometric authentication based on iris and brain neuro image coding int j biometrics bioinform (ijbb), 5 (5) (2011), pp. 249-256.

[53]. svogor i, kisasondi t. two factor authentication using eeg augmented passwords. in: information technology interfaces (iti), proceedings of the iti 2012 34th international conference on. ieee; 2012. p. 373–78.

[54]. revett k, deravi f, sirlantzis k. biosignals for user authentication-towards cognitive biometrics? in: emerging security technologies (est), 2010 international conference on. ieee; 2010. p. 71–76.

[55]. su f, zhou h, feng z, ma j. a biometric-based covert warning system using eeg. in: biometrics (icb), 2012 5th iapr international conference on. ieee; 2012. p. 342–47.

[56]. i. nakanishi, s. baba, k. ozaki, s. li using brain waves as transparent biometrics for on– demand driver authentication int j biometrics, 5 (3) (2013), pp. 288-305.

[57]. nakanishi i, baba s, li s. evaluation of brain waves as biometrics for driver authentication using simplified driving simulator. in: biometrics and kansei engineering (icbake), 2011 international conference on. ieee; 2011. p. 71–76.

[58]. nakanishi i, ozaki k, li s. evaluation of the brain wave as biometrics in a simulated driving environment. in: biometrics special interest group (biosig), 2012 biosig-proceedings of the international conference of the. ieee; 2012. p. 1–5.

[59]. *<http://www.arobose.com/shop/biometrique/1107-neurosky-mindwave-mobile.html>*

[60]. *[http://www.mon-club-](http://www.mon-club-elec.fr/pmwikireference_arduino/pmwiki.php?n=Main.MaterielMega2560)*

*[elec.fr/pmwikireference\\_arduino/pmwiki.php?n=main.materielmega2560](http://www.mon-club-elec.fr/pmwikireference_arduino/pmwiki.php?n=Main.MaterielMega2560)*

[61]. https://www.electronicwings.com/sensors-modules/bluetooth-module-hc-05-

[62]. https://www.pantechsolutions.net/interfacing-mindwave-mobile-with-arduino

[63]. darren.sawicz, hobby motors, fundamentals, sep 07 2012

[64]. https://lastminuteengineers.com/l298n-dc-stepper-driver-arduino-tutorial/

[65] thomas.p.j.crompton, battery reference book,  $3^{\text{eme}}$  edition par newnes 2000/2001

[66]. astalaseven.eskimon, olyte, arduino pour bien commencer en électronique et en programmation, 04/08/2012

[67]. *[dr. john dowling, molecular and cellular biology, harvard university, cambridge, ma](http://www.scholarpedia.org/article/User:John_Dowling)*.

[68]. *[dr. keith rayner, psychology department, university of california, san diego](http://www.scholarpedia.org/article/User:Keith_Rayner)* et *[dr. monica](http://www.scholarpedia.org/article/User:Monica_Castelhano)  [castelhano, department of psychology, queen's university, canada](http://www.scholarpedia.org/article/User:Monica_Castelhano)*.

[69]. *[john findlay, university of durham, uk](http://www.scholarpedia.org/article/User:John_Findlay)* et *[robin walker, department of psychology, royal](http://www.scholarpedia.org/article/User:Robin_Walker)  [holloway, university of london. uk](http://www.scholarpedia.org/article/User:Robin_Walker)*

[70]. andrew t. duchowski. a breadth-first survey of eye-tracking applications. 2002, 34 (4), 455-470

[71]. *[robert j. molitor](https://www.ncbi.nlm.nih.gov/pubmed/?term=Molitor%20RJ%5BAuthor%5D&cauthor=true&cauthor_uid=25182738)*, *[philip c. ko](https://www.ncbi.nlm.nih.gov/pubmed/?term=Ko%20PC%5BAuthor%5D&cauthor=true&cauthor_uid=25182738)*, and brandon a. ally eye movements in alzheimer's disease 2015.

[72]. *[tad t. brunyé](https://cognitiveresearchjournal.springeropen.com/articles/10.1186/s41235-019-0159-2#auth-Tad_T_-Bruny_)*, *[trafton drew](https://cognitiveresearchjournal.springeropen.com/articles/10.1186/s41235-019-0159-2#auth-Trafton-Drew)*, *[donald l. weaver](https://cognitiveresearchjournal.springeropen.com/articles/10.1186/s41235-019-0159-2#auth-Donald_L_-Weaver)* & *[joann g. elmore](https://cognitiveresearchjournal.springeropen.com/articles/10.1186/s41235-019-0159-2#auth-Joann_G_-Elmore)*. a review of eye tracking for understanding and improving diagnostic interpretation.

[73]. *uzma samadani*. a new tool for monitoring brain function: eye tracking goes beyond assessing attention to measuring central nervous system physiology.

[74]. f. b. narcizo, j. e. rangel de queiroz and h. m. gomes, "remote eye tracking systems: technologies and applications," 2013 26th conference on graphics, patterns and images tutorials, 2013, pp. 15-22, doi: 10.1109/sibgrapi-t.2013.8.

[75]. *[wan, qianwen](https://www.ingentaconnect.com/search;jsessionid=k6mt7ep6kuvz.x-ic-live-02?option2=author&value2=Wan,+Qianwen)*; *[kaszowska, aleksandra](https://www.ingentaconnect.com/search;jsessionid=k6mt7ep6kuvz.x-ic-live-02?option2=author&value2=Kaszowska,+Aleksandra)*; *[panetta, karen](https://www.ingentaconnect.com/search;jsessionid=k6mt7ep6kuvz.x-ic-live-02?option2=author&value2=Panetta,+Karen)*; *[a taylor, holly](https://www.ingentaconnect.com/search;jsessionid=k6mt7ep6kuvz.x-ic-live-02?option2=author&value2=A+Taylor,+Holly)*; *[agaian, sos](https://www.ingentaconnect.com/search;jsessionid=k6mt7ep6kuvz.x-ic-live-02?option2=author&value2=Agaian,+Sos)*. a comprehensive head-mounted eye tracking review: software solutions, applications, and challenges.

[76]. brain diagram it.svg

[77]. https://www.matierevolution.fr/local/cache-vignettes/l500xh183/elephant-cerveau-1fb23.jpg

[78]. https://media.springernature.com/lw685/springerstatic/image/art%3a10.1007%2fs00381-020-04564 z/mediaobjects/381\_2020\_4564\_fig1\_html.jpg?as=webp

[79]. brain computer interfacing: applications and challenges

[80]. *[https://1.bp.blogspot.com/-cszgmwm6h-c/vhnh4ow6sfi/aaaaaaaabm4/g2qlf0i](https://1.bp.blogspot.com/-CszGmWM6h-c/VHnh4ow6SFI/AAAAAAAABM4/g2qLf0I)* q29u/s1600/droga-efecto--alcool.jpg

[81].https://people.ece.cornell.edu/land/courses/ece4760/finalprojects/s2012/cwm55/cwm55\_ mj294/img/eeg.jpg

[82]. https://upload.wikimedia.org/wikipedia/commons/3/38/arduino\_uno\_-\_r3.jpg.

[83]. https://www.jesseweisberg.com/therabotics/

[84]. https://www.onaaph.dz/

[85]. https://pupil-labs.com/blog/what-is-eye-tracking/.

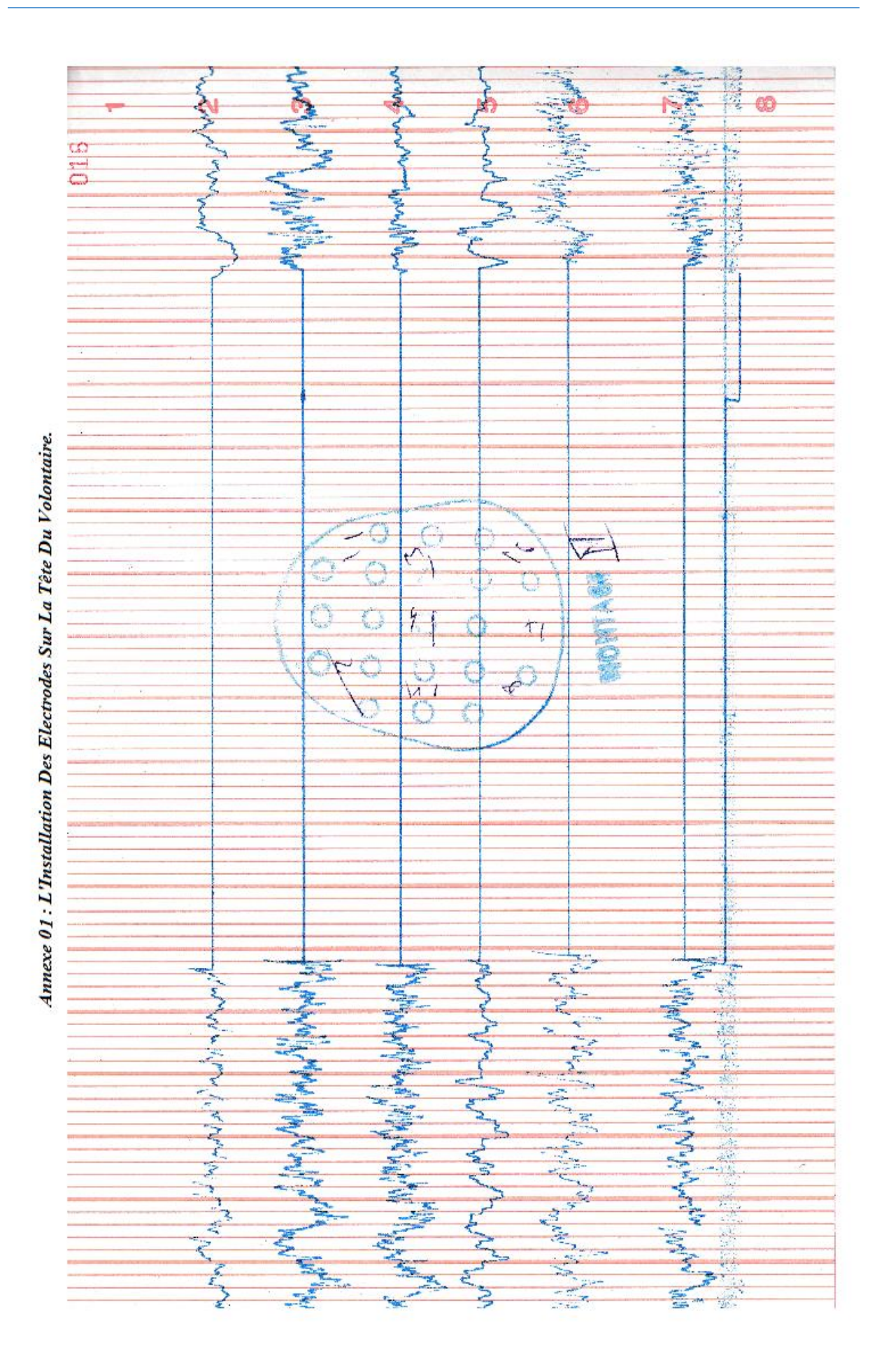

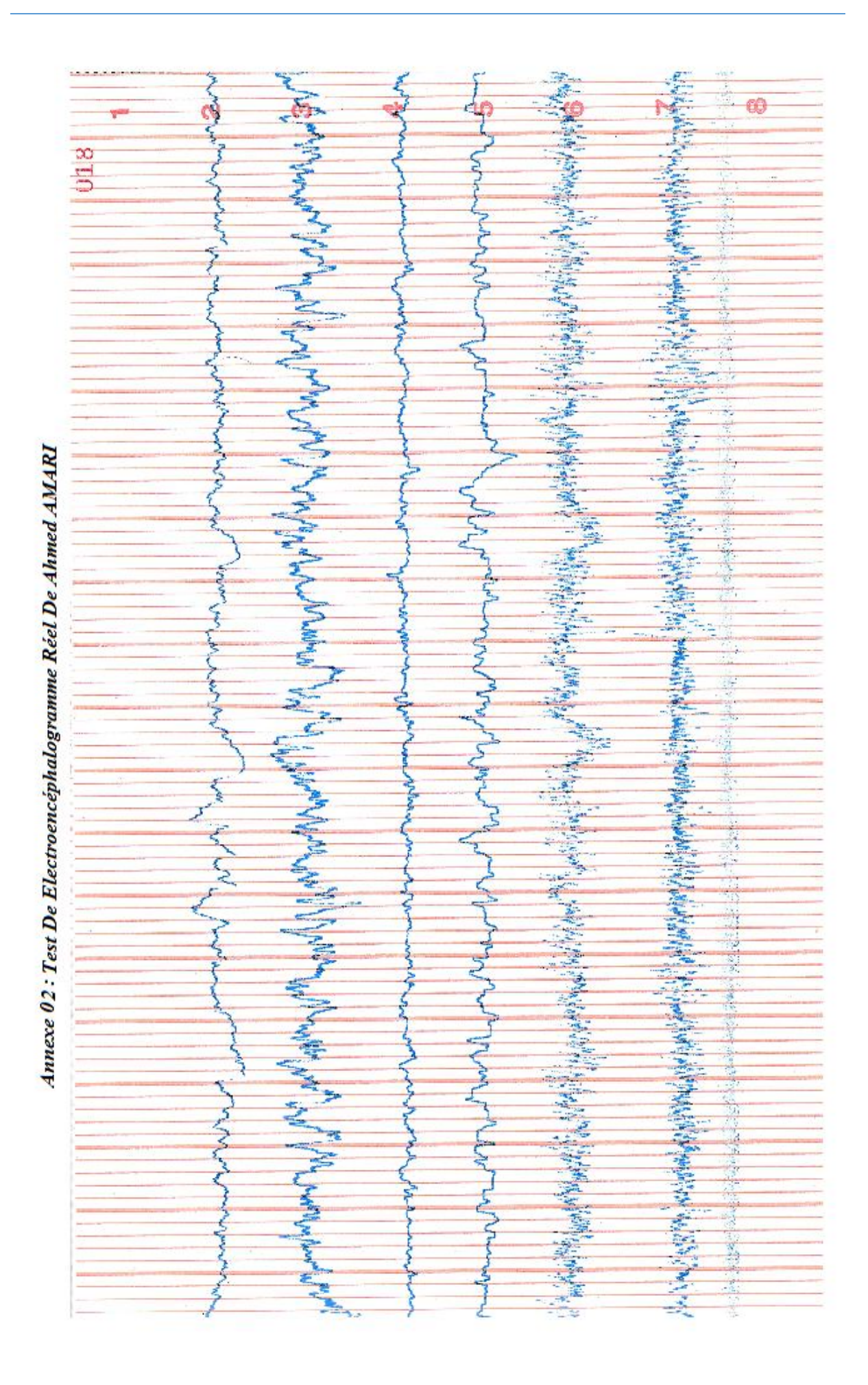

*Résumé* : Bien qu'une revue complète du domaine de l'interface cerveau ordinateur dépasserait le cadre de ce rapport, et bien que ce sujet soit encore assez récent pour entrer en service en Algérie et particulièrement dans la catégorie des personnes handicapées, cette section met attire l'attention sur des interprétations, des sujets et des technologies notables pour des applications médicales potentielles. Et d'autres applications.

Ce que nous présentons dans ce rapport est le développement d'un circuit électroniquequi aide le tétraplégique à se déplacer librement, en contrôlant le fauteuil roulant grâce au cerveau et au pouvoir de la pensée, pour faciliter la vie et augmenter le bien- être.

Notre recherche commence par un aperçu du cerveau humain et passe aux applications les plus importantes fournies par la technologie d'interface cerveau- ordinateur pour l'humanité. Passant par la partie pratique dans laquelle nous avons pu construire le modèle miniature du fauteuil roulant, la section se termine par une discussion des tendances futures et des orientations potentielles et résume les principaux défis et risques techniques.

**Mots clés :** Interfaces cerveau-ordinateur ; Acquisition de signaux cérébraux ; Applications ICO ; Défis ICO ; Commandes mentales ; Surveillance du cerveau.

<mark>الـمـلـخـص</mark> على الرغم من أن المراجعة الكاملة لمجال واجحة الدماغ والكمبيوتر سـتكون خارج نطاق هذا التقرير ، وعلى الرغم من أن هذا الموضوع لا يزال حديثًا إلى حد ما لدخول الخدمة في الجزائر وخاصة في فئة الأشخاص ذوي الإعاقة ، فإن هذا القسم يسلط الضوء و يثير الاهتمام على الموضوعات والتقنيات البارزة للتطبيقات الطبية المحتملة فيه و في تطبيقات أخرى. ما نقدمه في هذا التقرير , هو تطوير دائرة إلكترونية تساعد المصاب بالشلل الرباعي على التحرك بحرية، والتحكم في الكرسي المتحرك من خلال إشارات الدماغ وقوة التفكير ، لتسهيل الحياة وزيادة الرفاهية. يبدأ بحثنا بنظرة عامة على الدماغ البشري وينتقل إلى أهم التطبيقات التي توفرها تقنية واجحة الدماغ والحاسوب للبشرية, و من خلال الجزء العملي الذي تمكنا فيه من بناء النموذج المصغر للكرسي المتحرك ، ينتهي القسم بمناقشة الاتجاهات المستقبلية ه والاتجاهات المحتملة ويلخص التحديات والمخاطر التقنية الرئيسية. ا**لكلمات المفتاحية** : واجحات الدماغ الحاسوبية تطبيقات و تحديات ؛ اكتساب إشارات الدماغ ؛ مراقبة الدماغ

*Abstract* : Although a complete review of the field of brain-computer interface would be beyond the scope of this report, and although this topic is still fairly new to be started in Algeria and particularly with the category of people with disabilities, this section draws attention to notable interpretations, topics and technologies for potential medical applications, and some other applications.

What we present in this report is the development of an electronic circuit that helps the tetraplegic to move freely controlling the wheelchair through the brain waves and the power of thought to facilitate life and increase people's well-being.

Our research begins with an overview of the human brain and moves on to the most important applications provided by brain-computer interface technology for humanity.

Through the practical part, we were able to build the miniature model of the wheelchair. Lastly, the section concludes with a discussion of future trends andpotential directions summarizing the main technical challenges and risks.

**Keywords :** Brain Computer Interfaces ; Brain signal acquisition ; BCI applications ; BCI challenges ; Mind commands ; Brain monitoring.